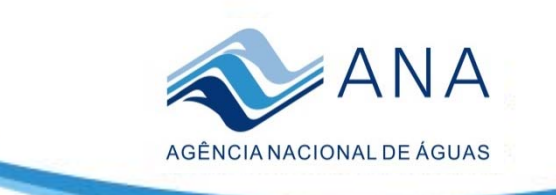

### **Uso de Dados Altimétricos para Análise de Consistência de Cotas <sup>e</sup> Cálculo de Vazão**

Rita de Cássia Cerqueira Condé De Piscoya

Local : Auditório da ANA

Data: 18/08/2015

Ministério do **Meio Ambiente** 

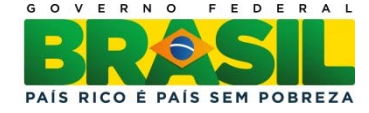

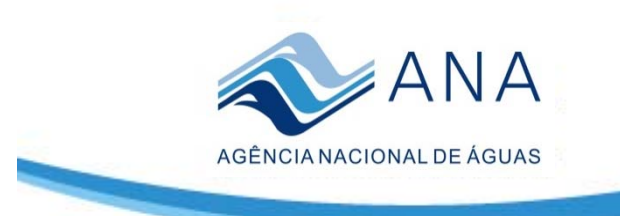

### **Uso de Dados Altimétricos para Análise de Consistência de Cotas**

## **Estrutura da Apresentação**

- **Objetivo**
- **Visão das Estações Fluvioméricas da ANA das sub‐ bacias 11 e 12.**
- **Visão das Estações Virtuais.**
- **Metodologia**
- **Resultados.**
- **Conclusões.**

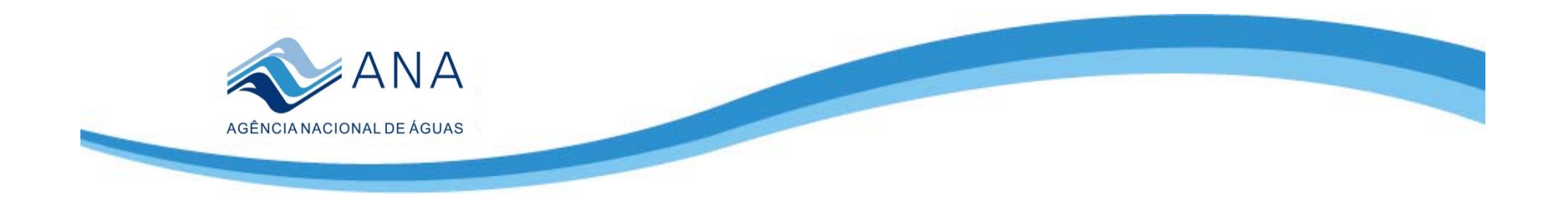

## **Objetivo**

• Utilizar cotas virtuais de estações virtuais para subsidiar a análise de consistência fluviométrica das sub‐bacias 10 e 11.

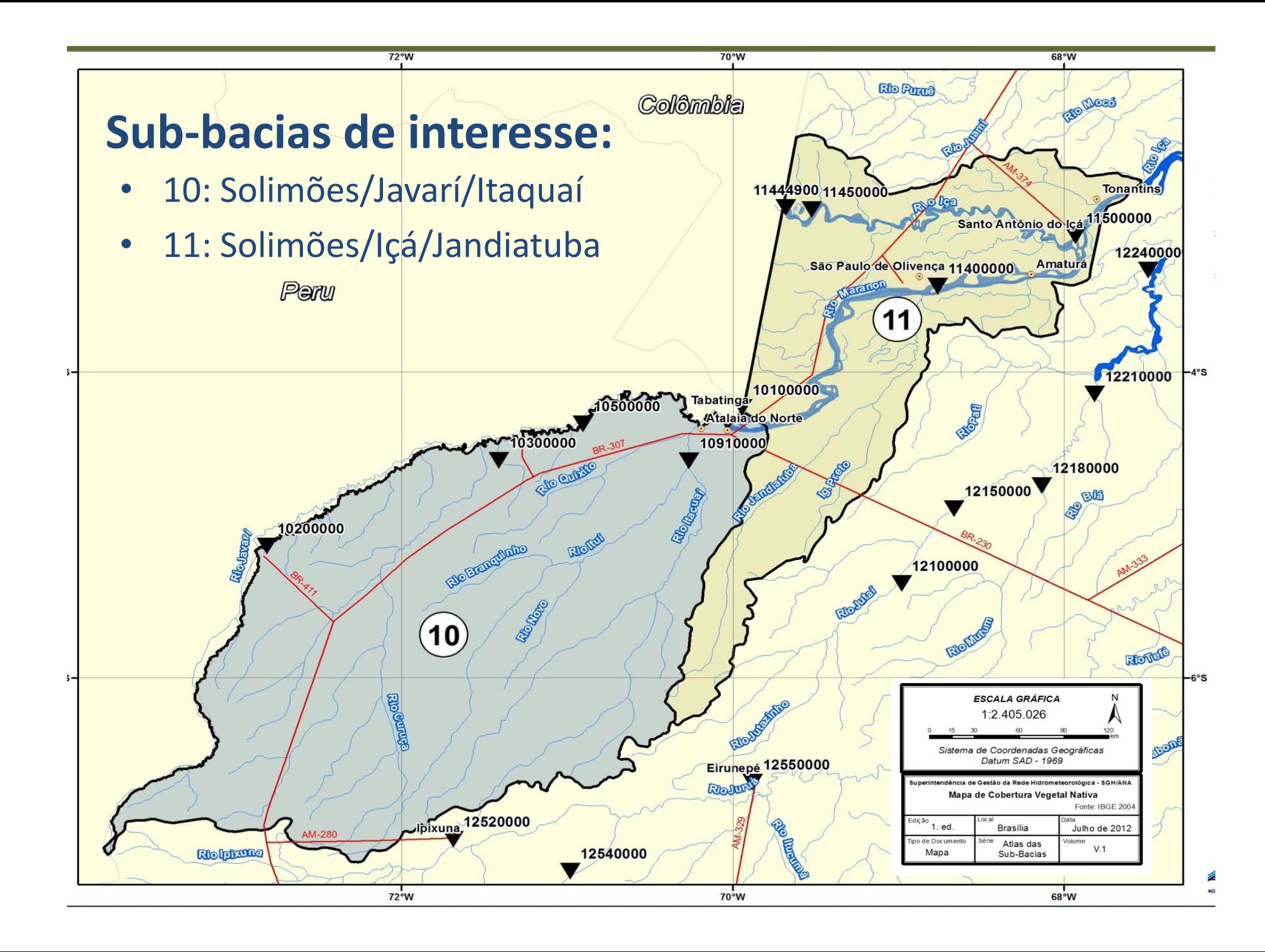

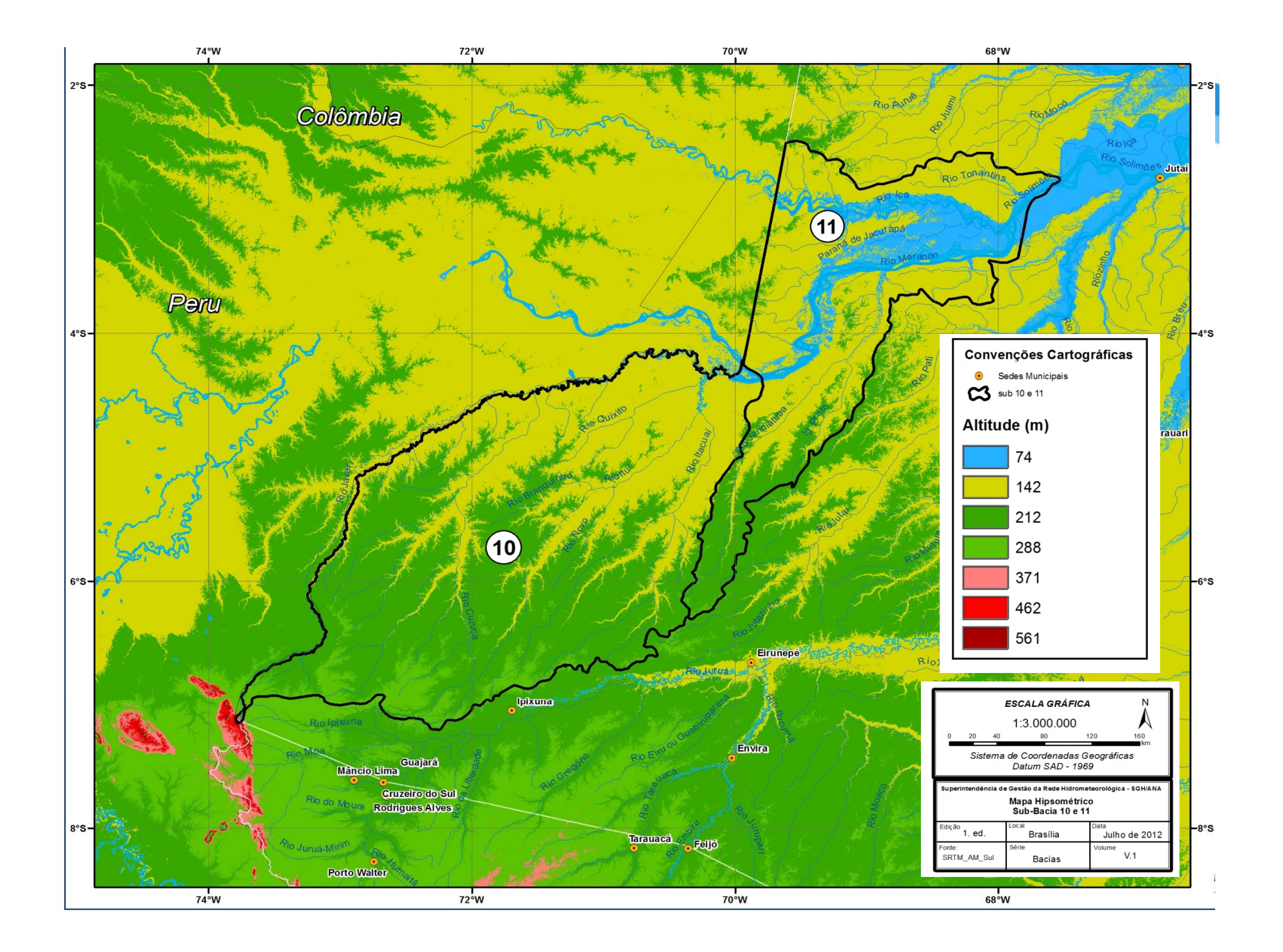

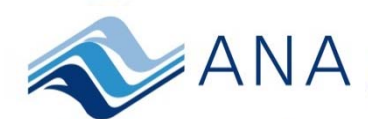

### **Estações virtuais – JASON 2**

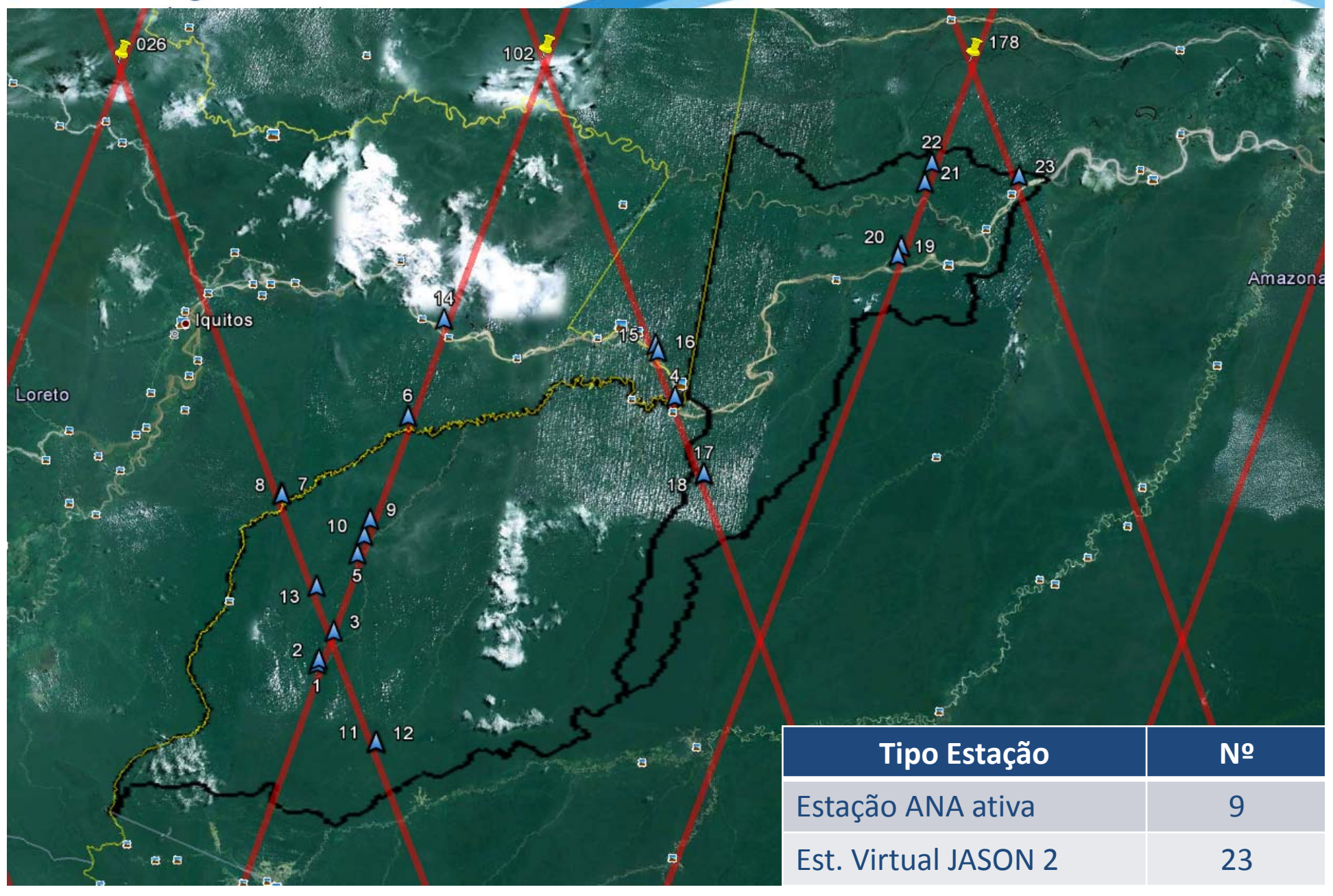

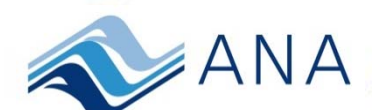

### **Estações virtuais – ENVISAT**

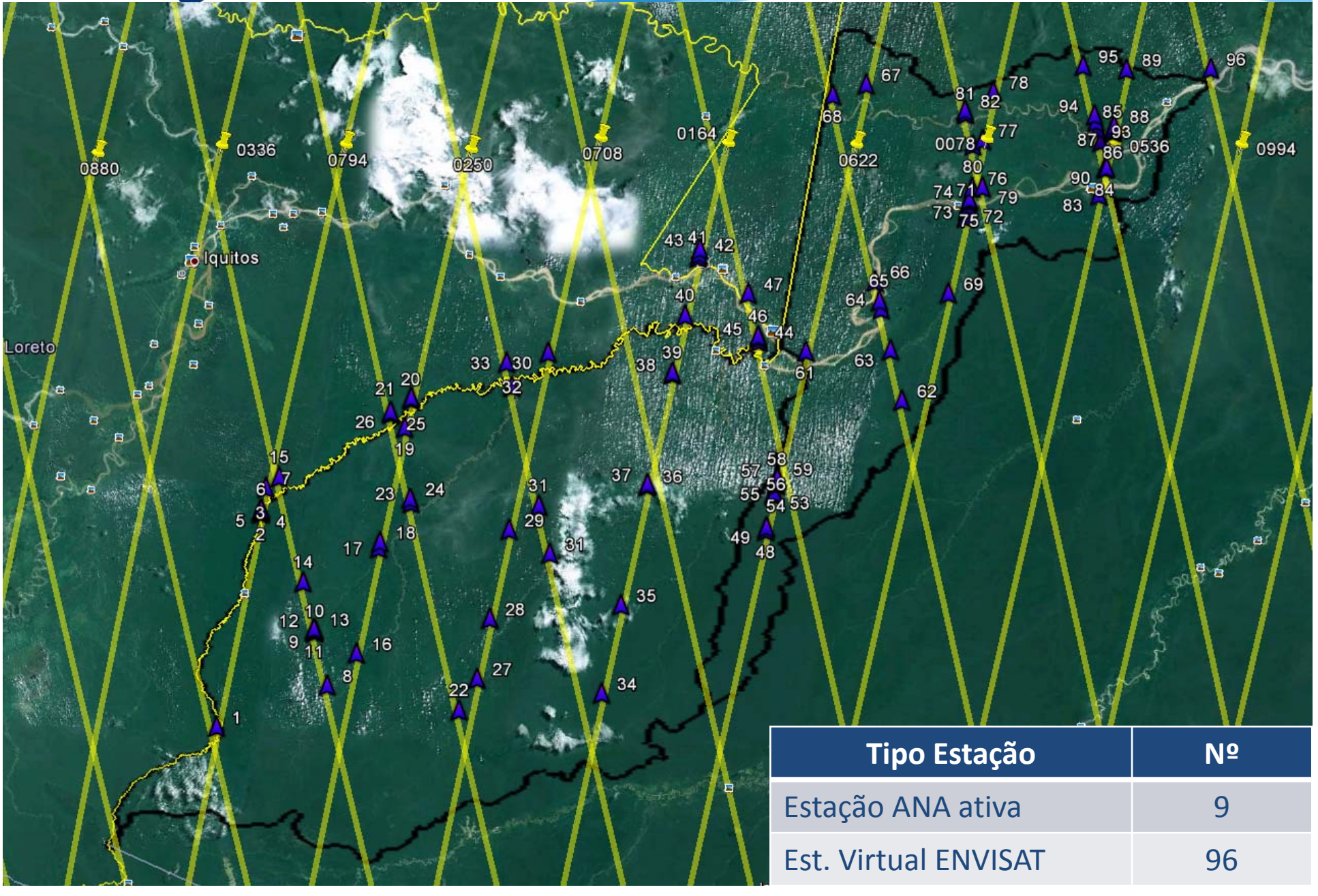

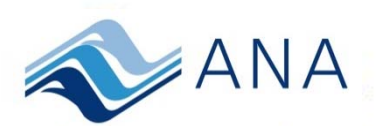

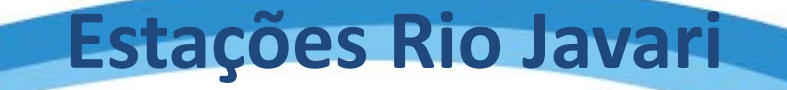

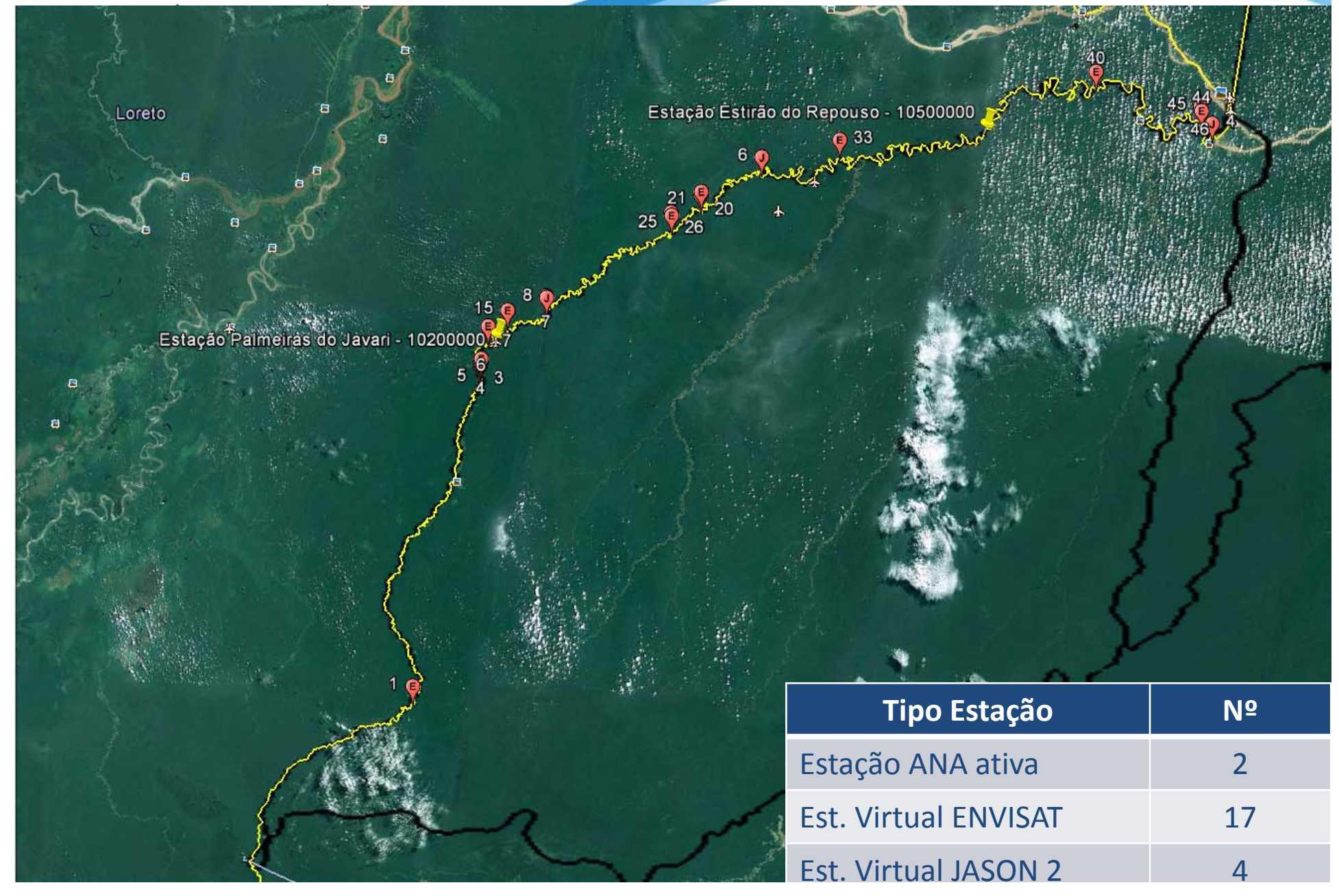

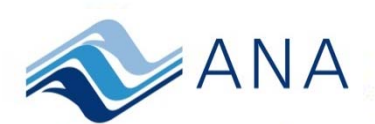

## **Estações Rio Curuçá**

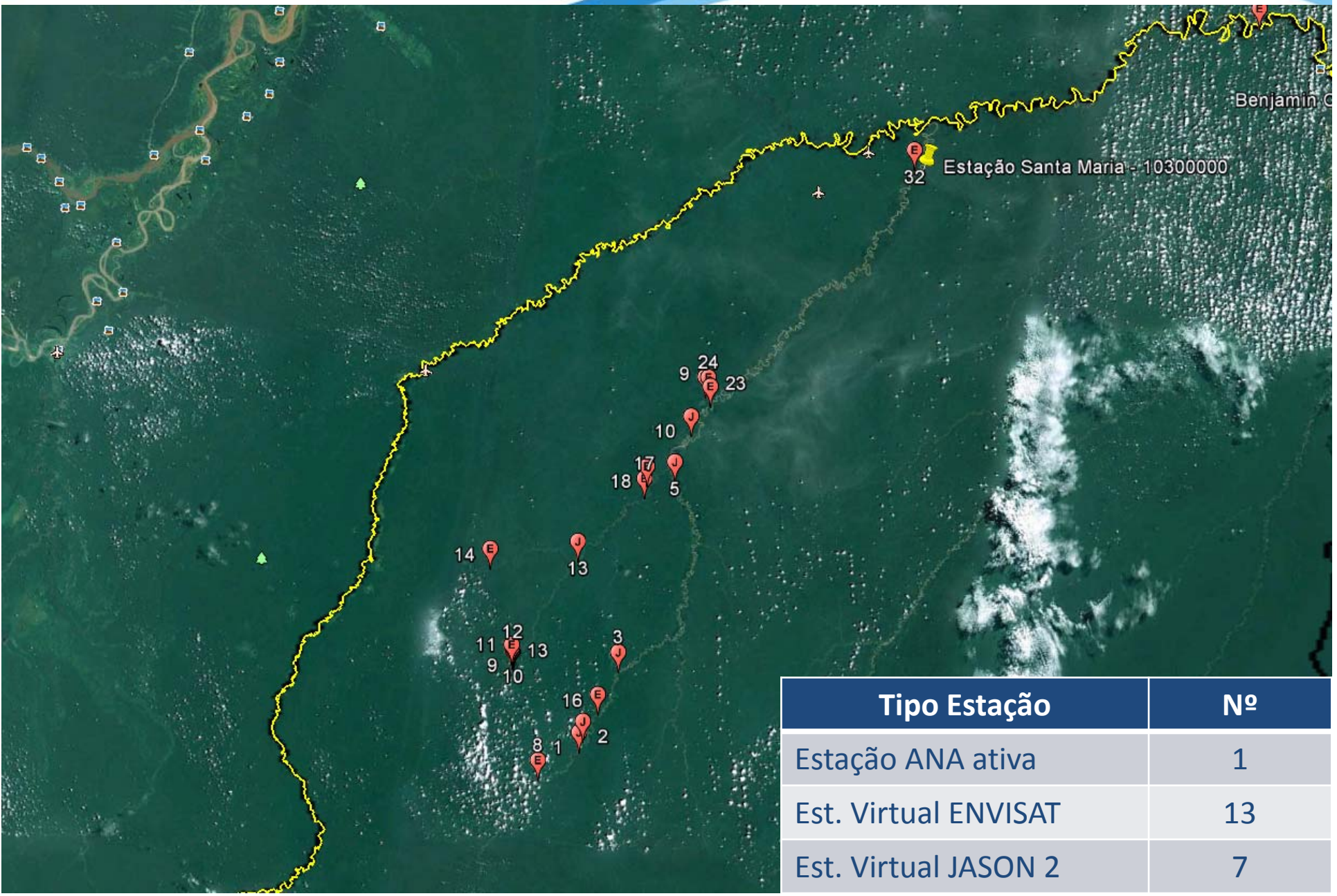

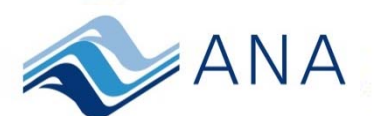

## **Estações Rio Solimões**

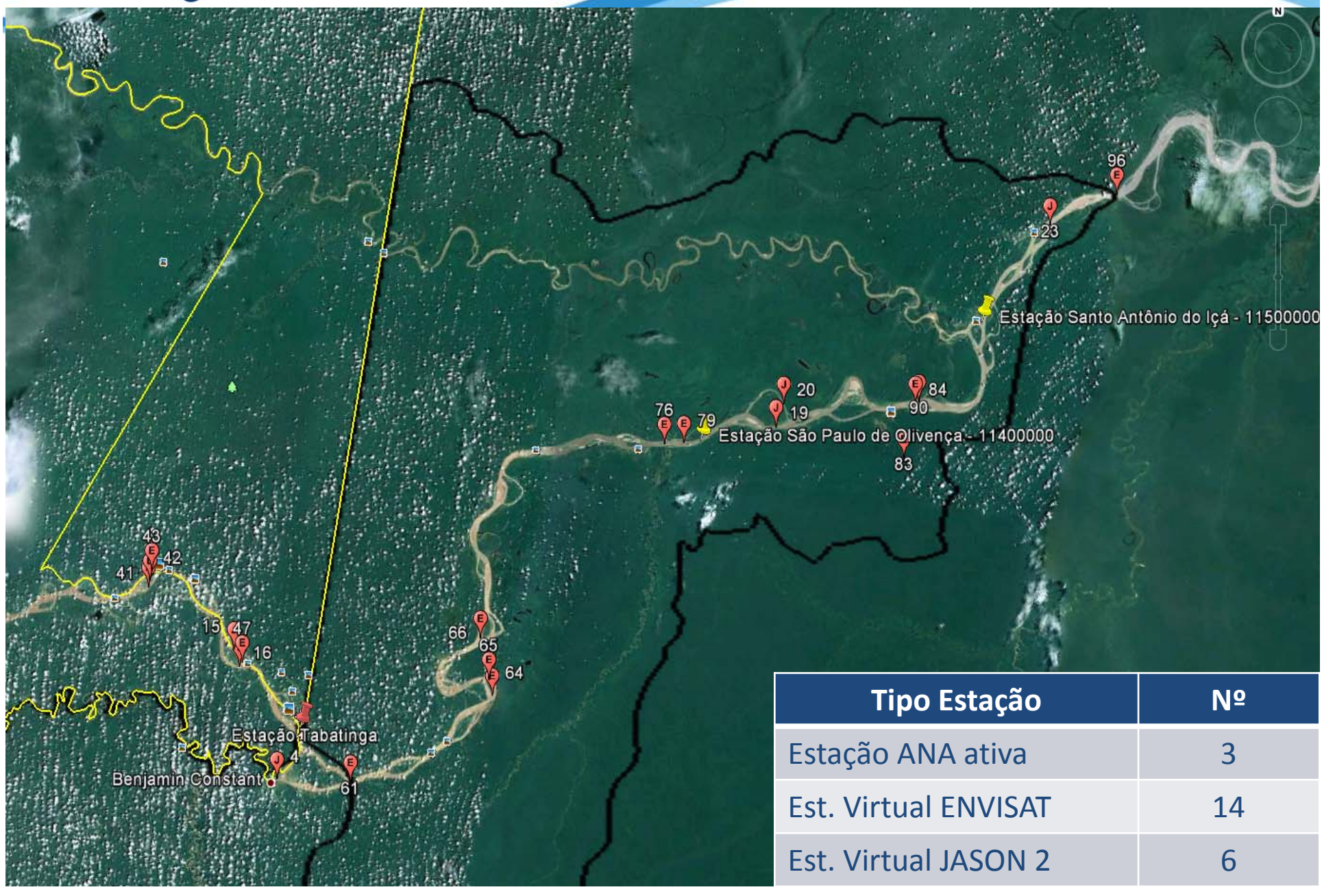

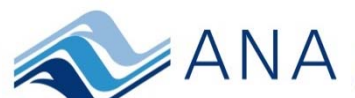

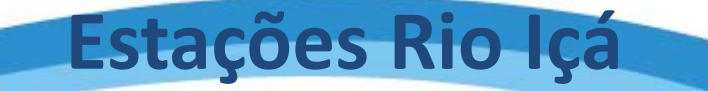

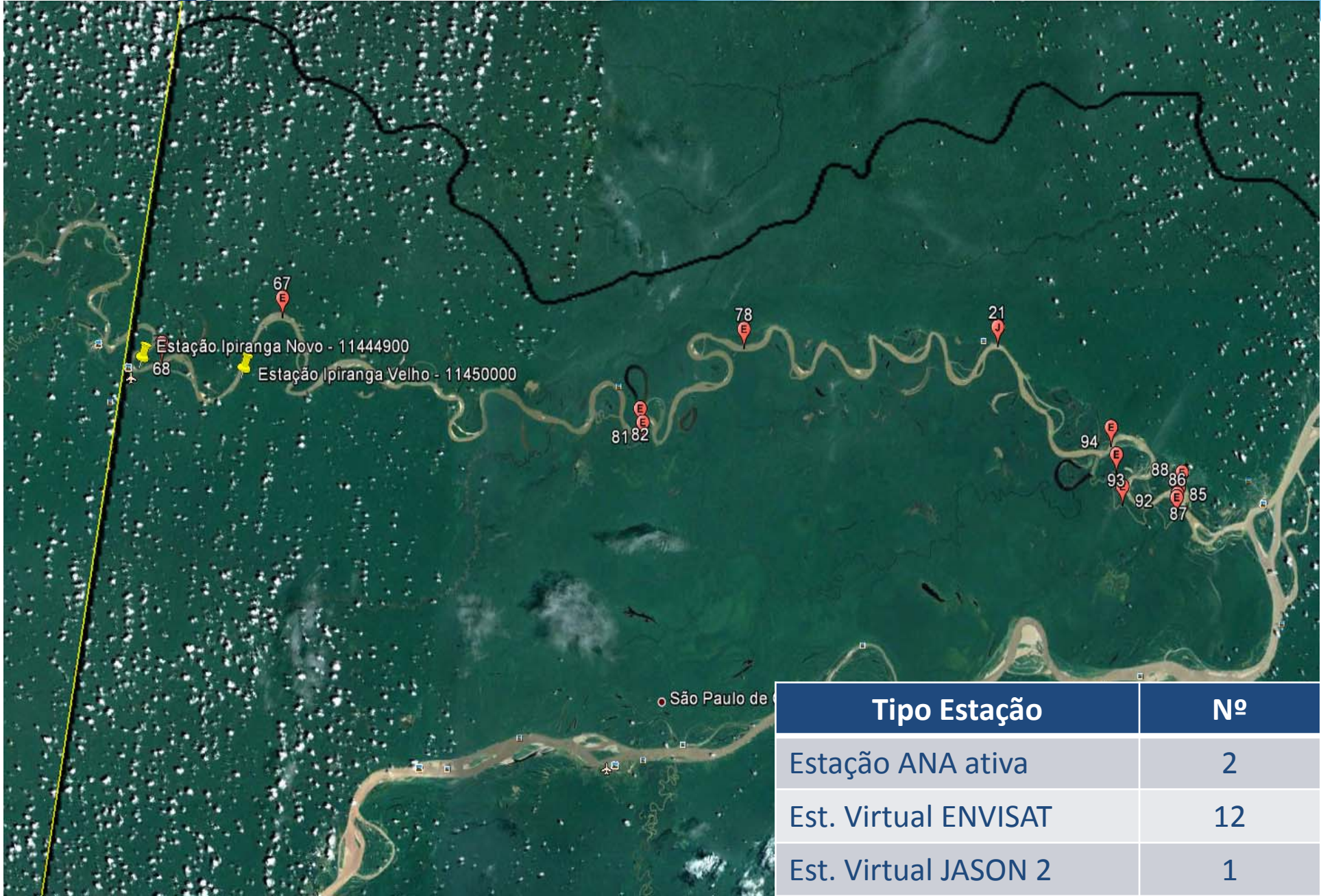

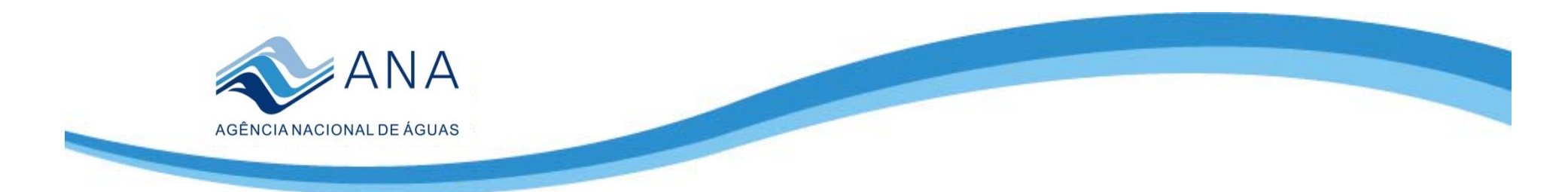

## **Metodologia utilizada para análise de cotas observadas no âmbito da análise de consistência fluviométrica**

- Análise de cotas para eliminação de erros grosseiros
- Análise conjunta dos cotagramas de estações localizadas em um mesmo rio considerando <sup>a</sup> forma dos cotagramas, <sup>a</sup> proporção entre valores <sup>e</sup> a defasagem no tempo.
- Comparação dos fluviogramas (identificação de incoerências mais sutis)

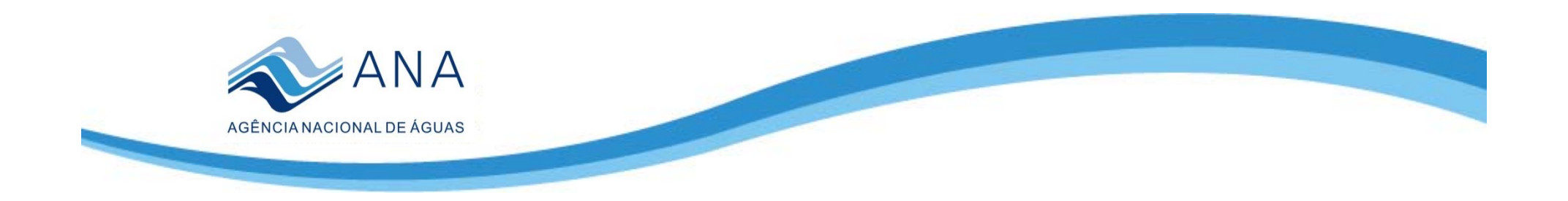

## **Identificação de falhas:**

- Erros de cópia
- Falsas leituras do observador
- Erro de metro
- Erro de complemento
- Leitura errônea de cotas negativas

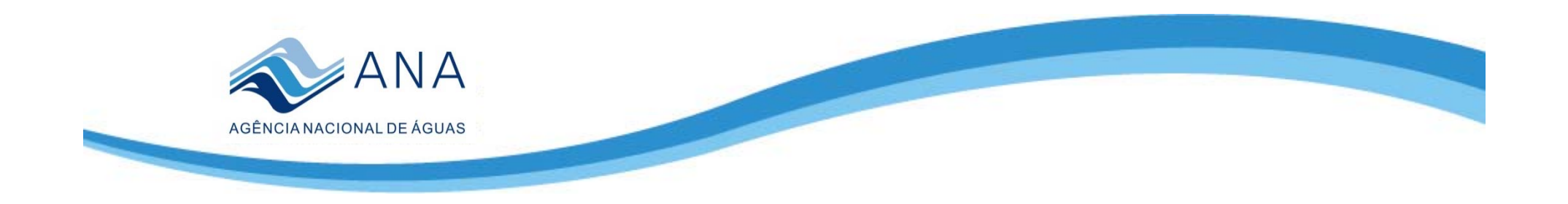

## **Subsídios para avaliação dos cotagramas**

- •Boletins
- Histórico das estações
- $\bullet$ Histórico da operação
- •• Fichas descritivas
- Ficha de inspeção
- •Ficha de medição de descarga
- •Dados de precipitação
- •Dados de cota das estações telemétricas
- •**Cotas virtuais**

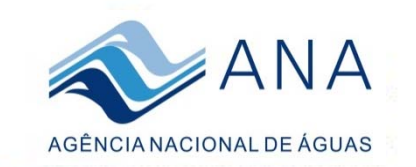

Texto de la propiedad de

 $\rightarrow$   $\sqrt{ }$ 

#### **Metodologia comparação de Cotas Virtuais <sup>e</sup> Observadas Estação São Paulo de Olivença ENV Virtual**

São Paulo de Olivença

 $\mathcal{L}$ 

 $\frac{1}{2}$ 

Estação São Paulo de Olivença - 11400000

Estação São Paulo de Olivença Virtual ENV

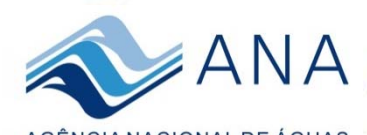

#### **Metodologia para comparação de Cotas Virtuais <sup>e</sup> Observadas Estação São Paulo de Olivença ENV Virtual**

AGÊNCIA NACIONAL DE ÁGUAS

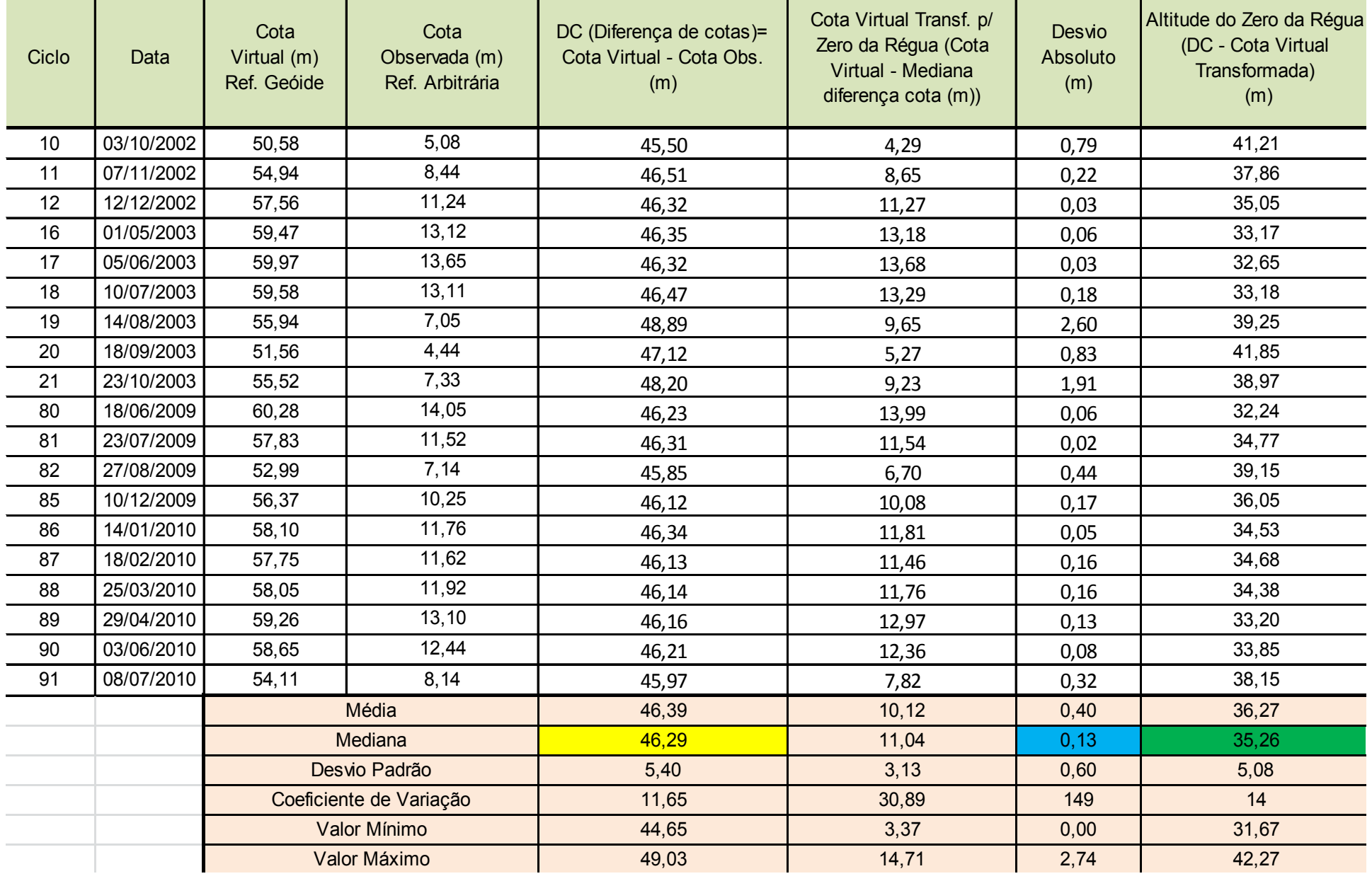

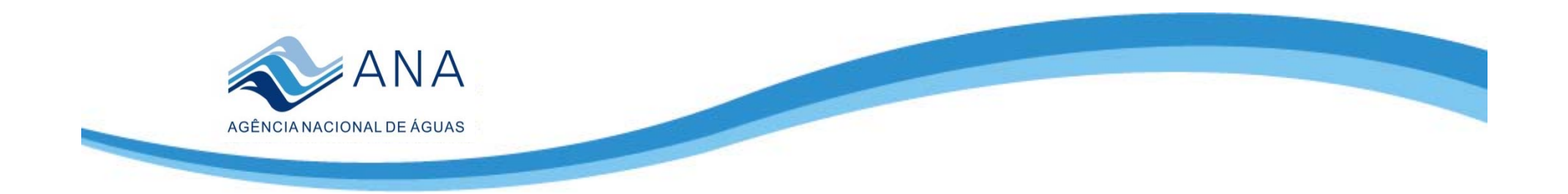

## **Resultados**

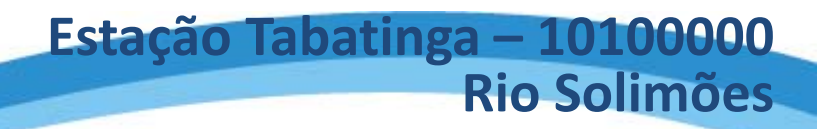

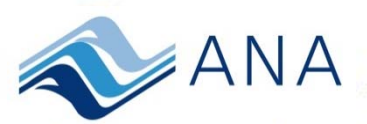

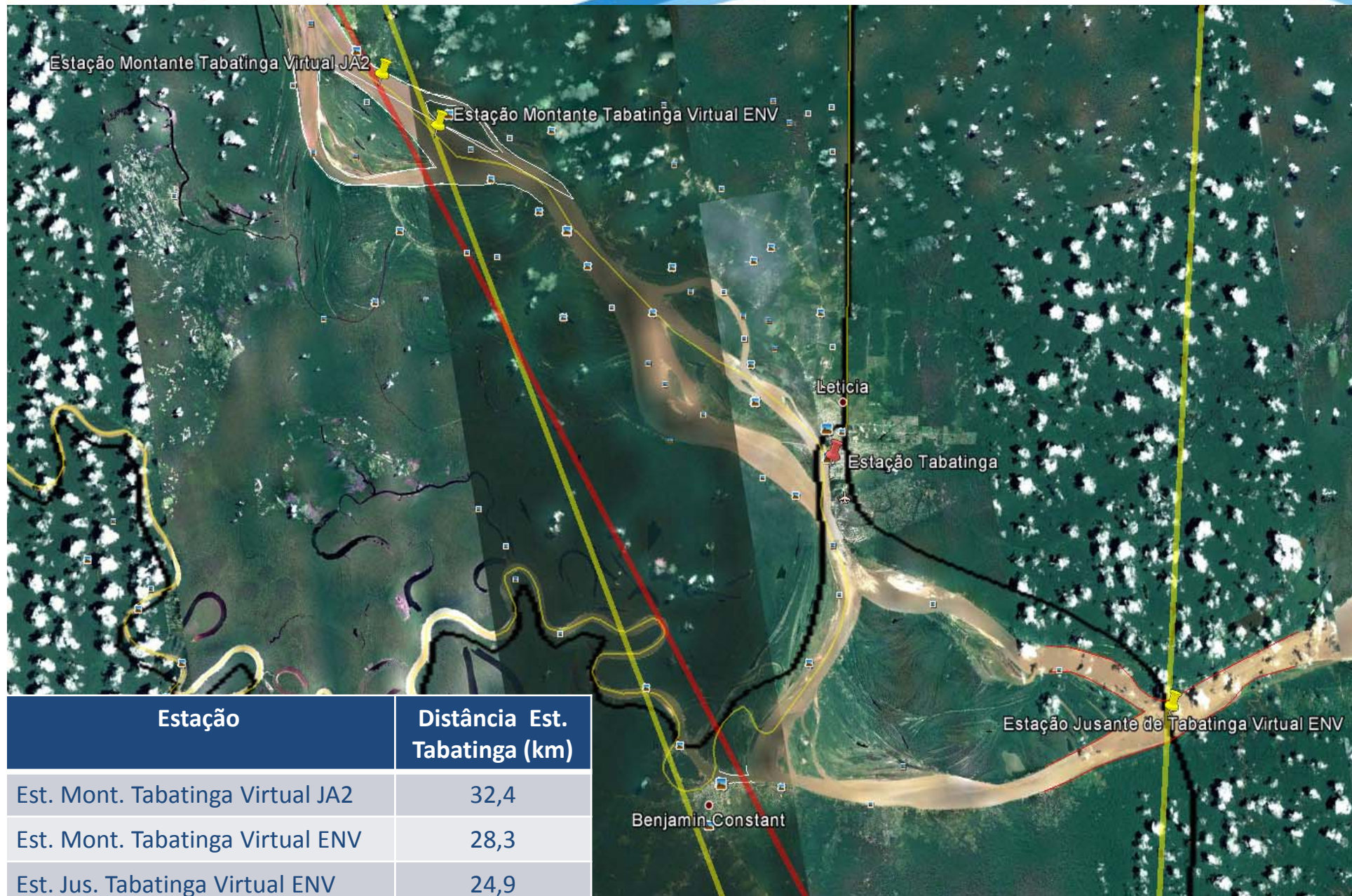

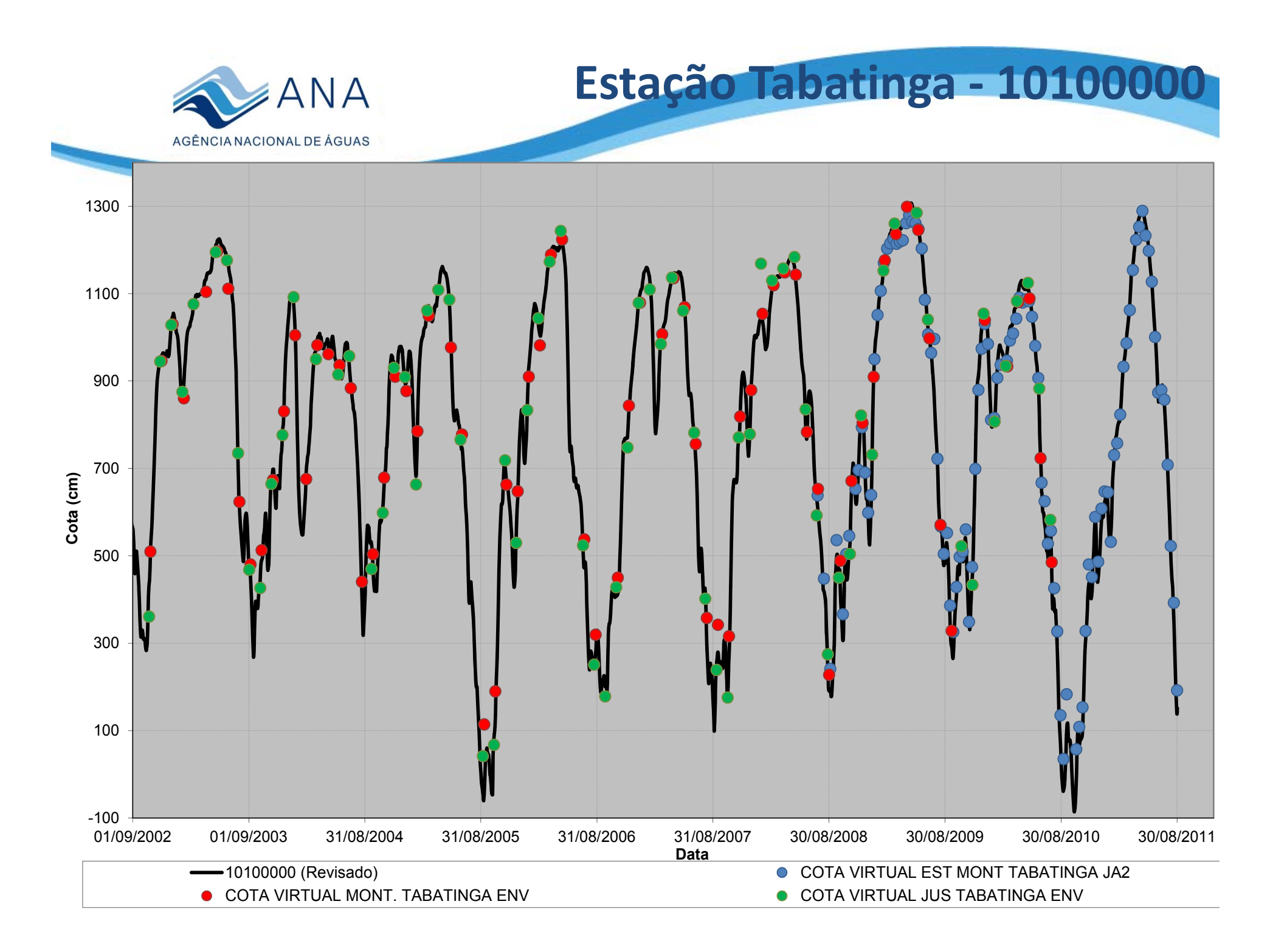

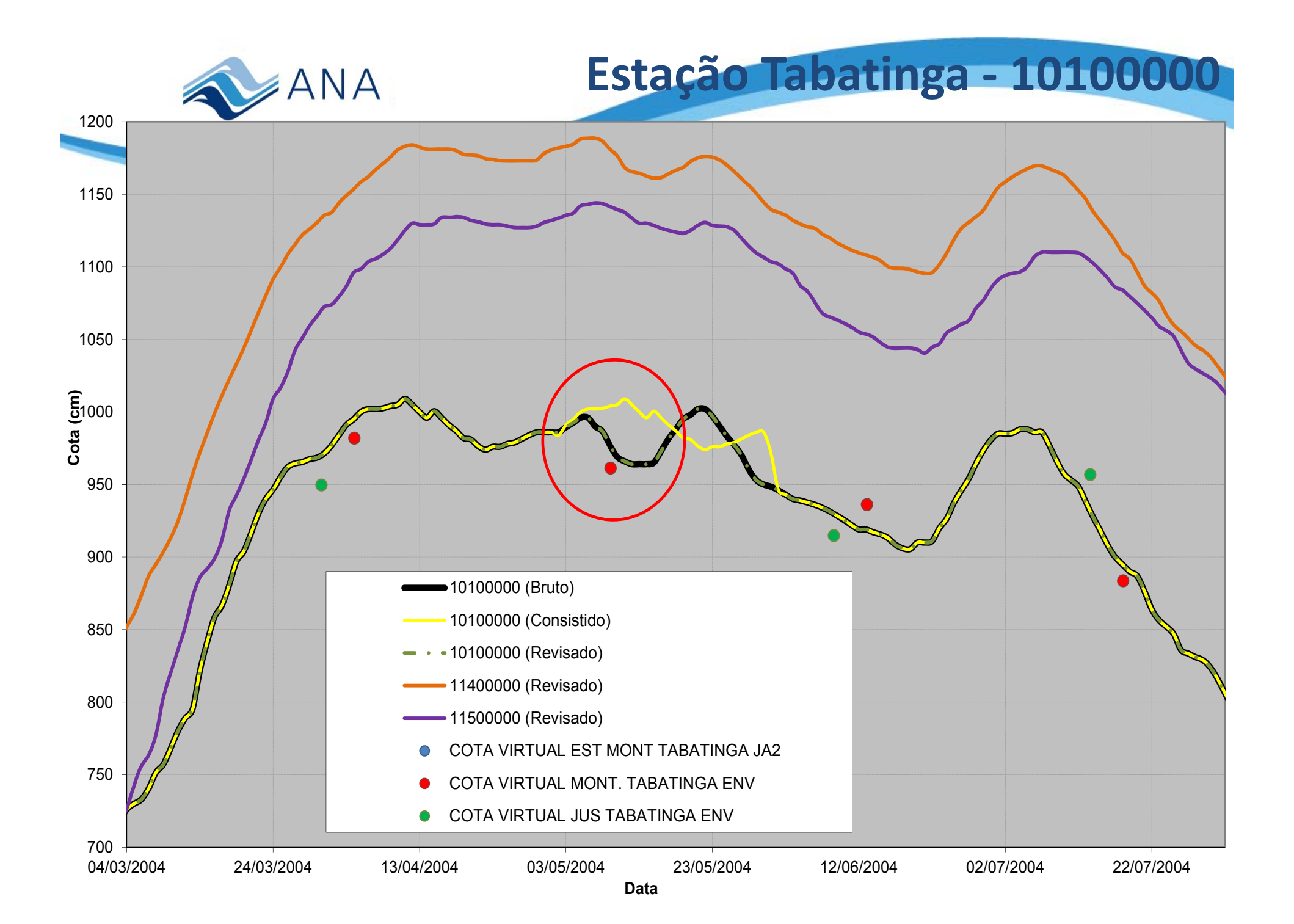

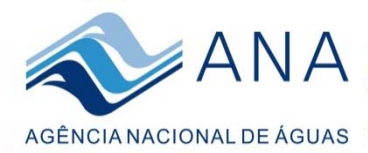

### **Estação Palmeiras do Javari – 10200000 Rio Javari**

Estação Palmeiras do Javari - 10200000 Estação Palmeiras do Javari ENV Virtual **Estação Distância Est. Palm. Javari (km)** Est. Palmeiras do Javari ENV Virtual 32,4

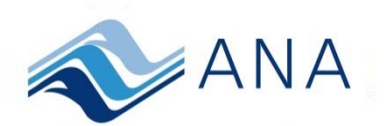

**Estação Palmeiras do Javari ‐ 10200000**

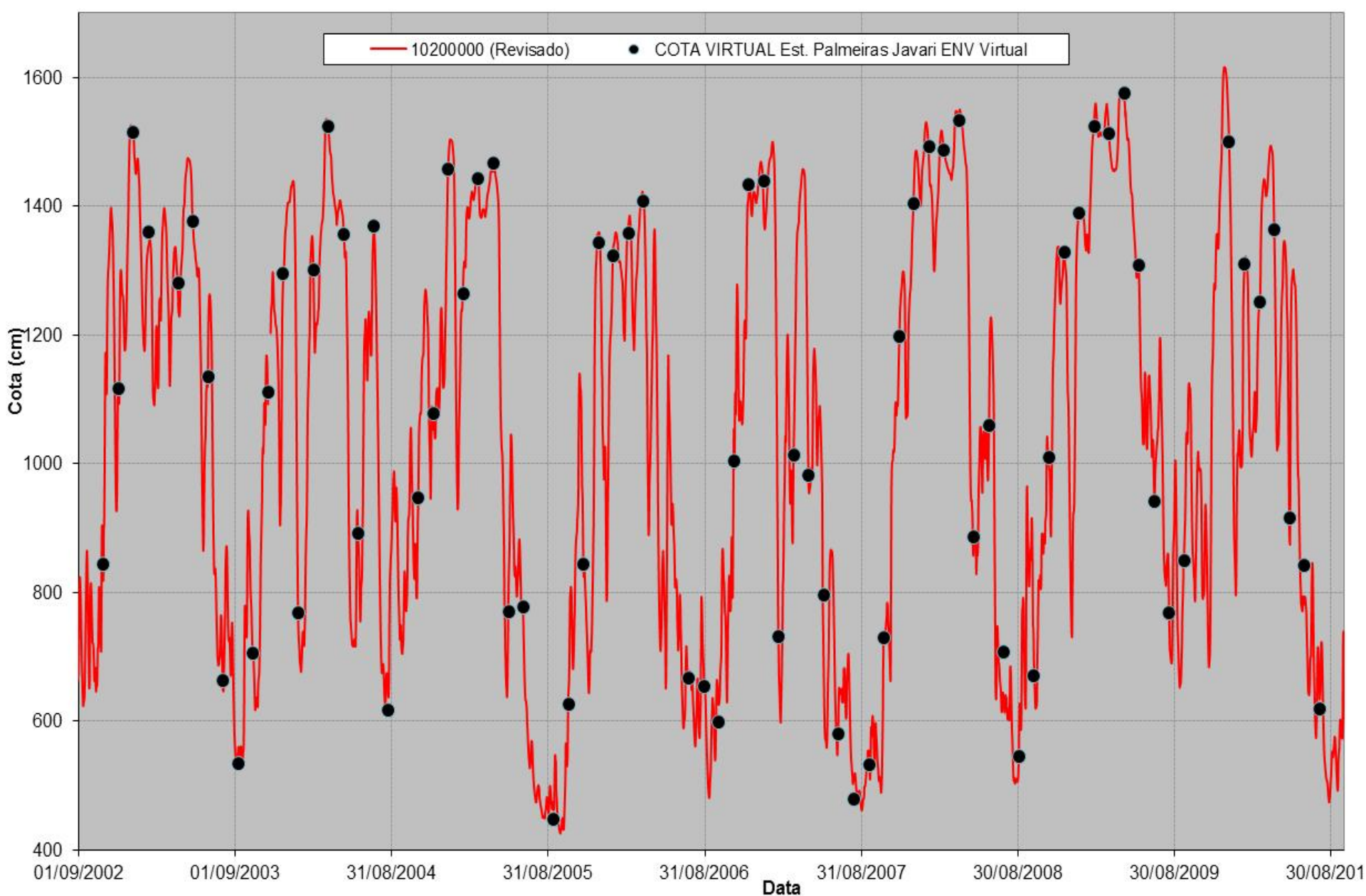

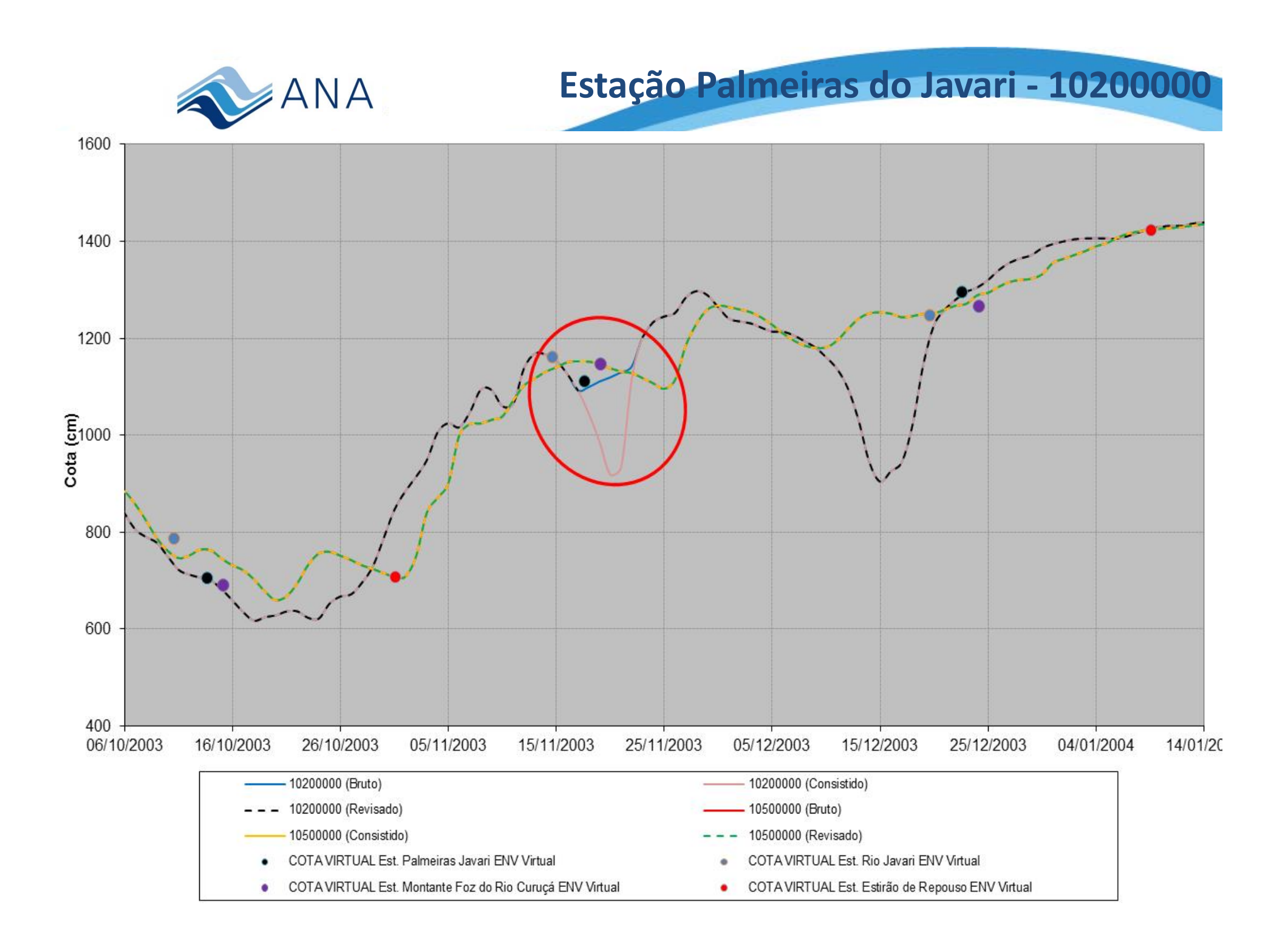

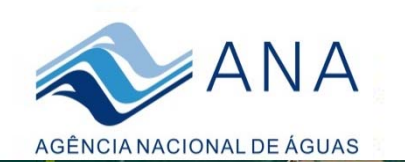

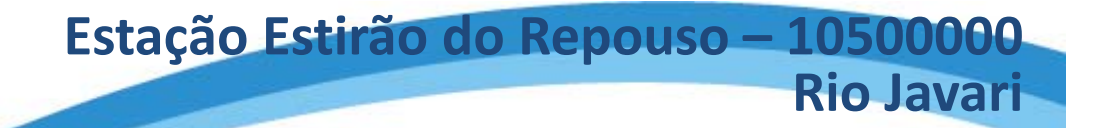

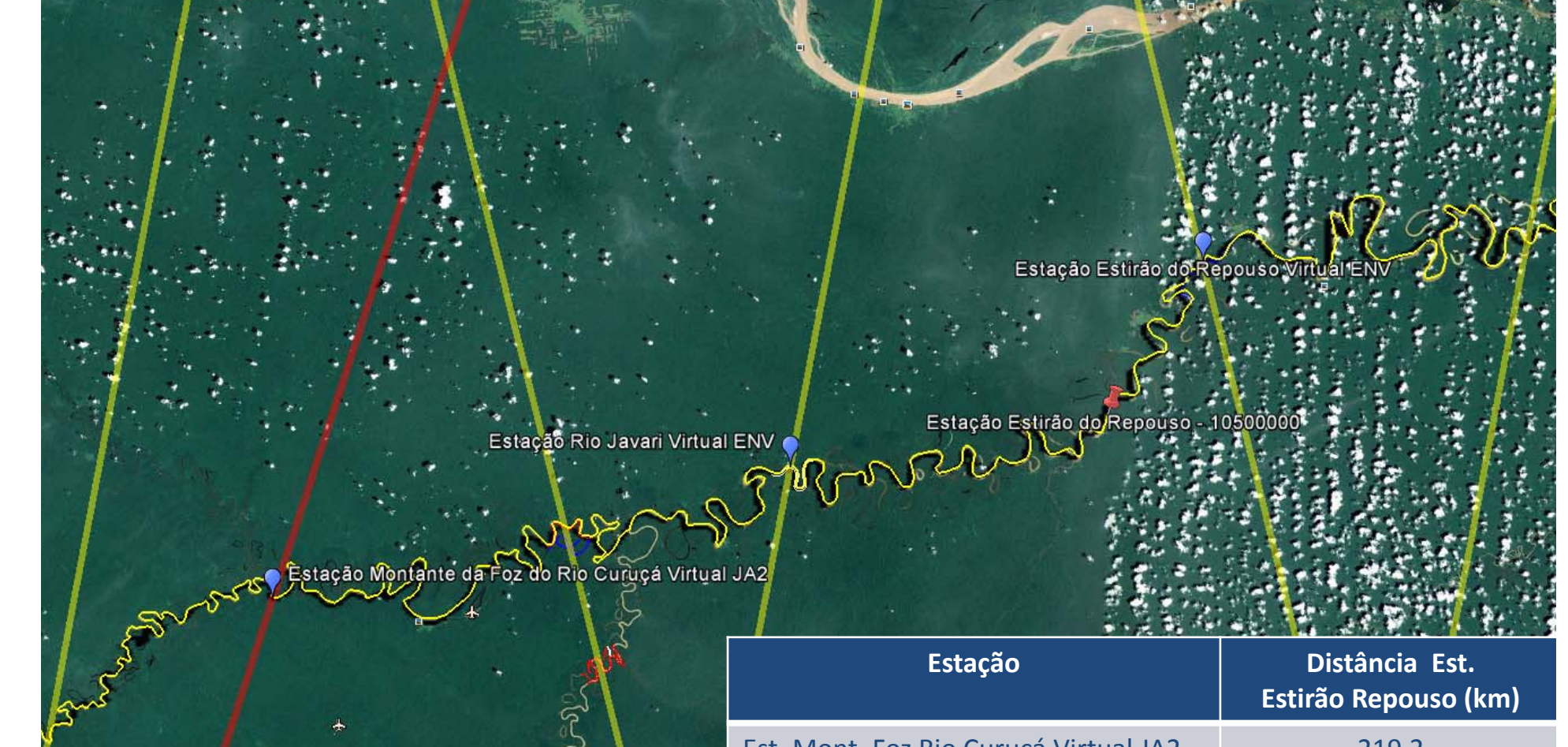

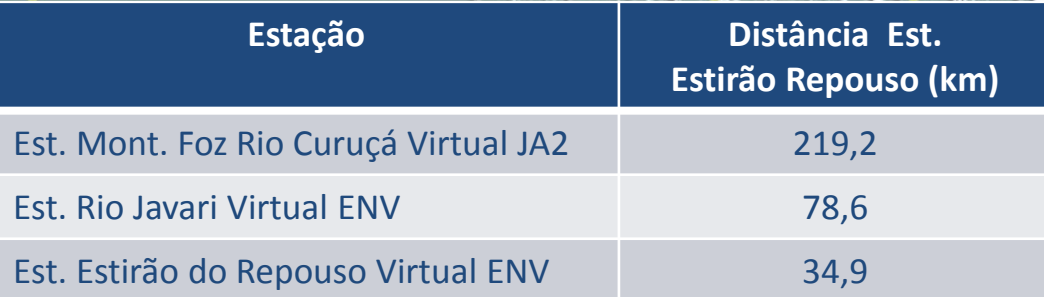

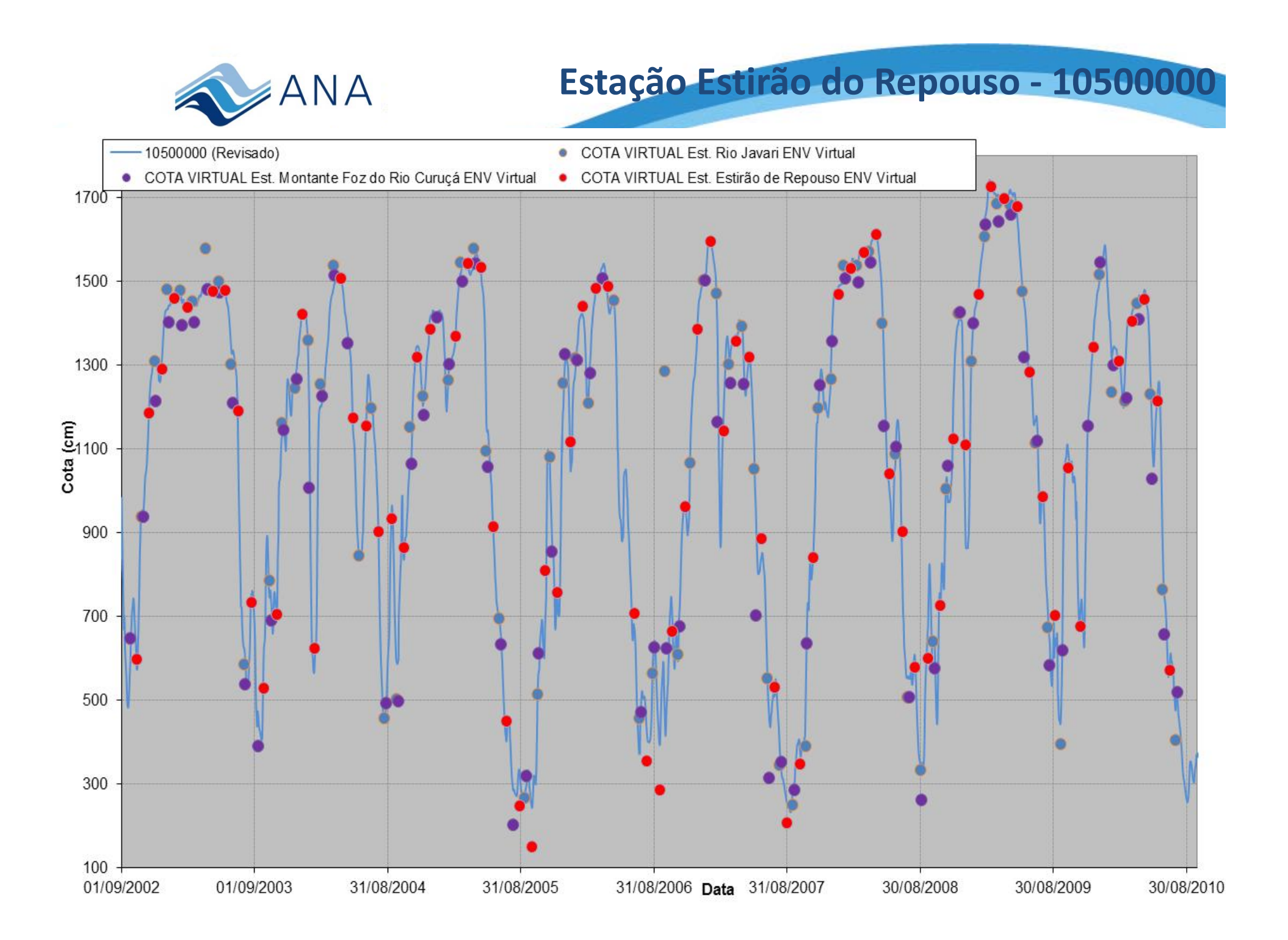

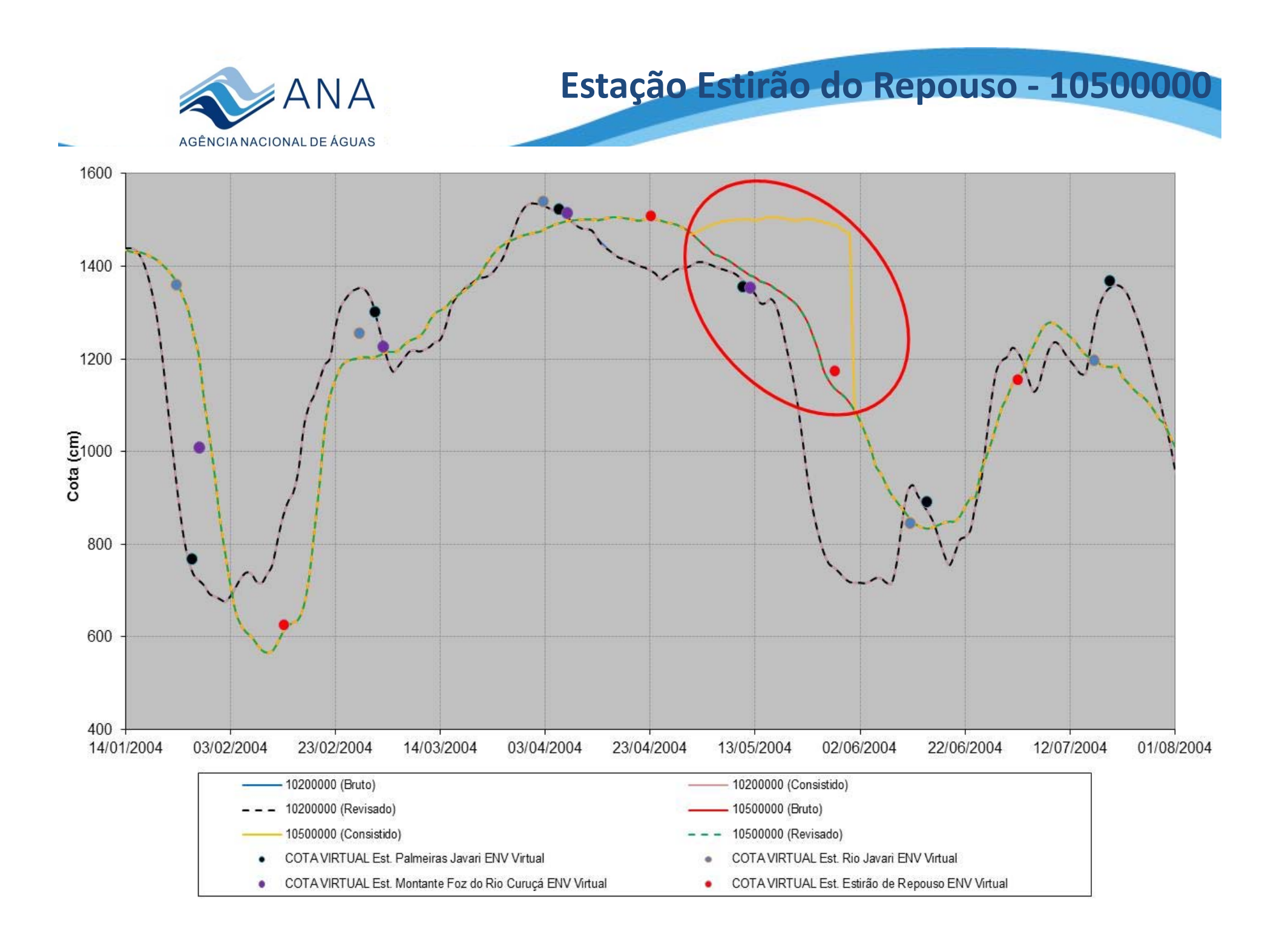

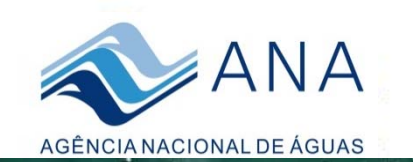

Allen Frank Superintend

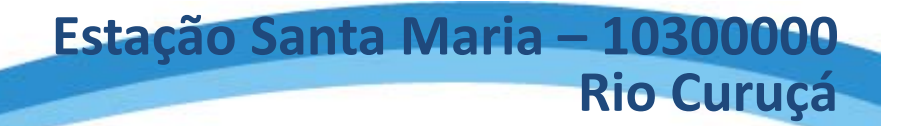

Estação Estirão do Repouso - 10500000

Estação Rio Javari Virtual ENV

Estação Santa Maria - 10300000 Estação Santa Maria Virtual ENV

Estação Rio Curuçá Virtual JA2

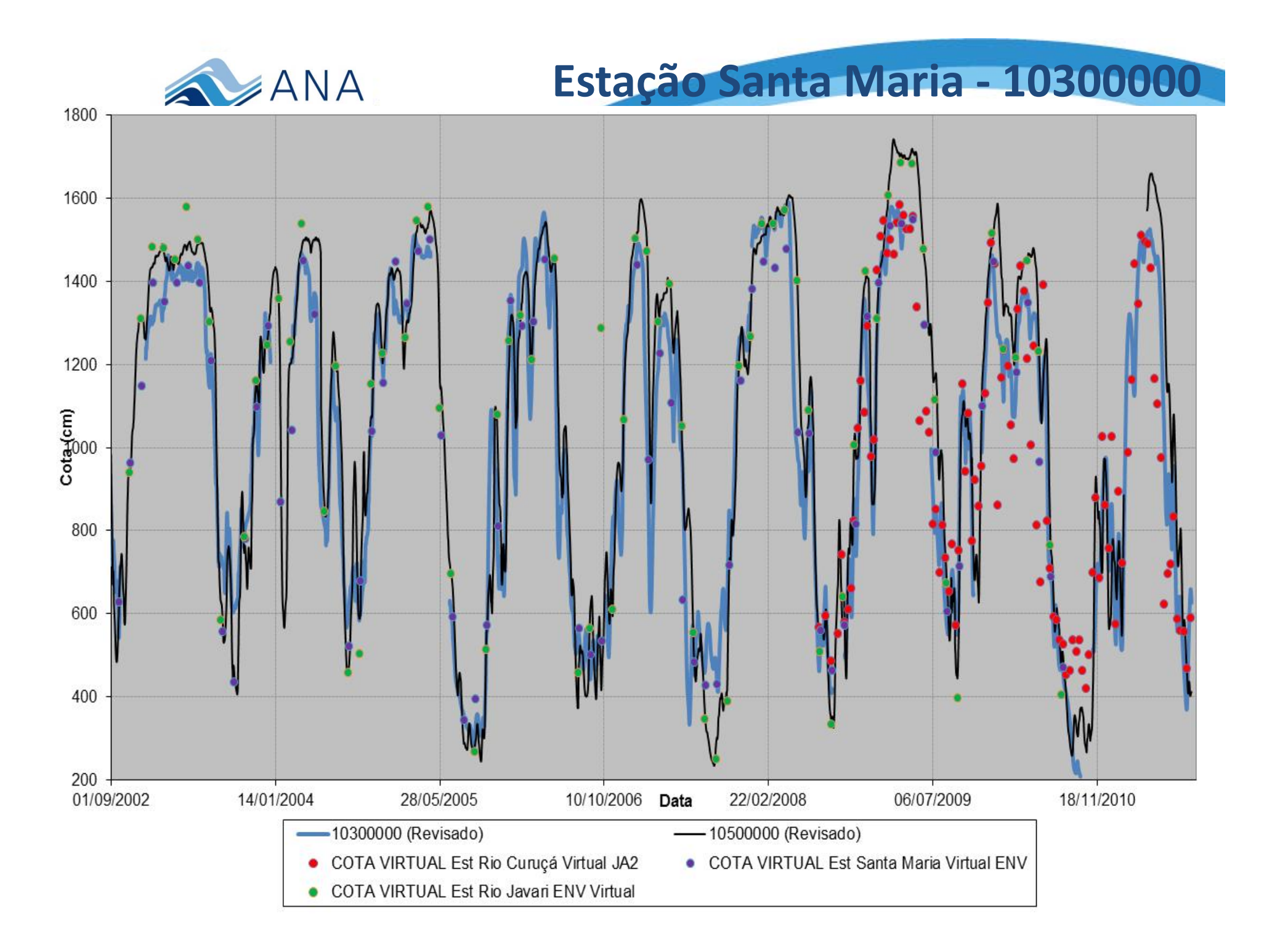

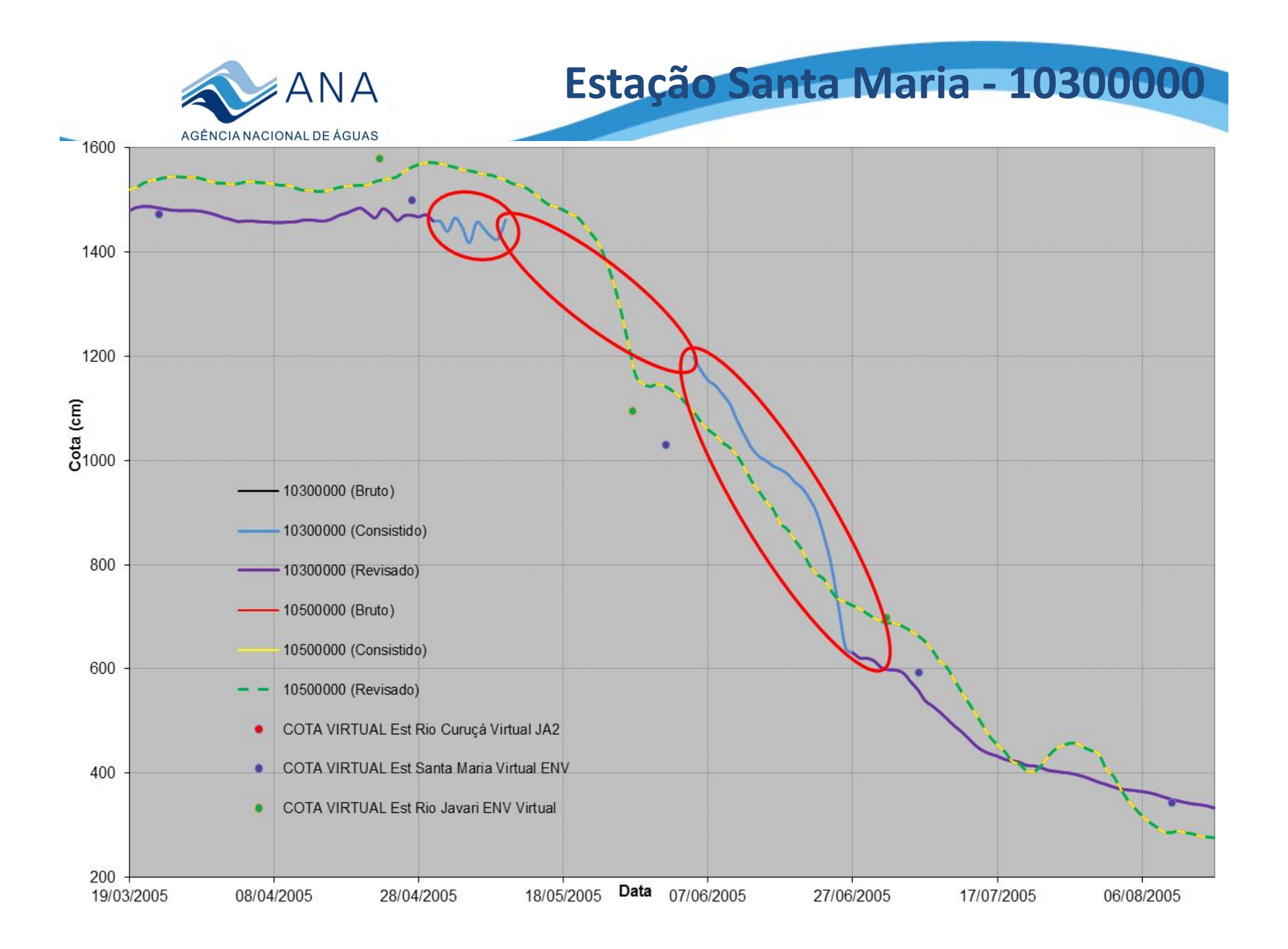

### **Est. São Paulo de Olivença – 11400000 Est. Santo Antônio do Içá ‐ 11500000**

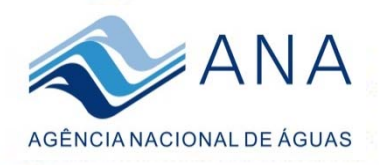

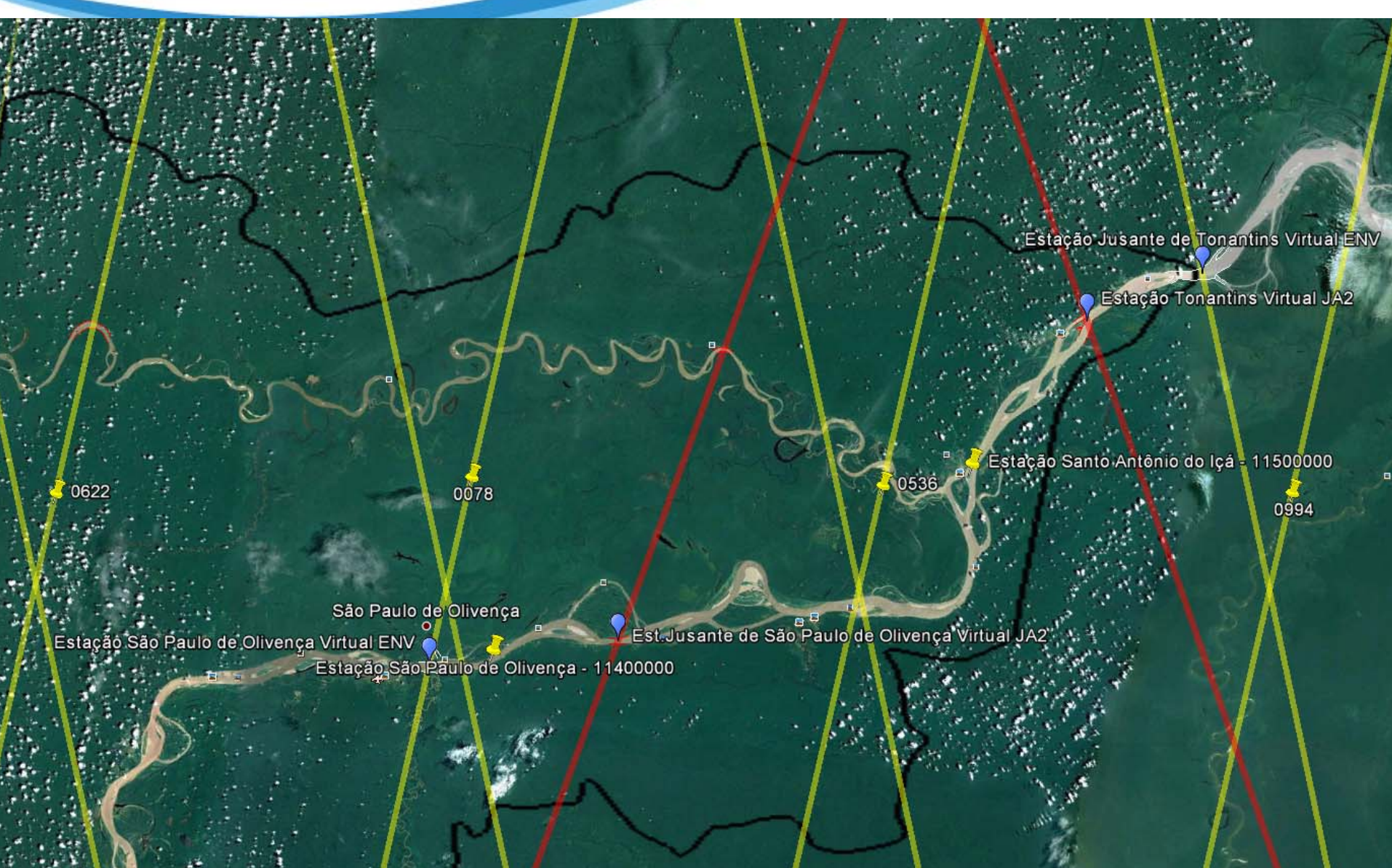

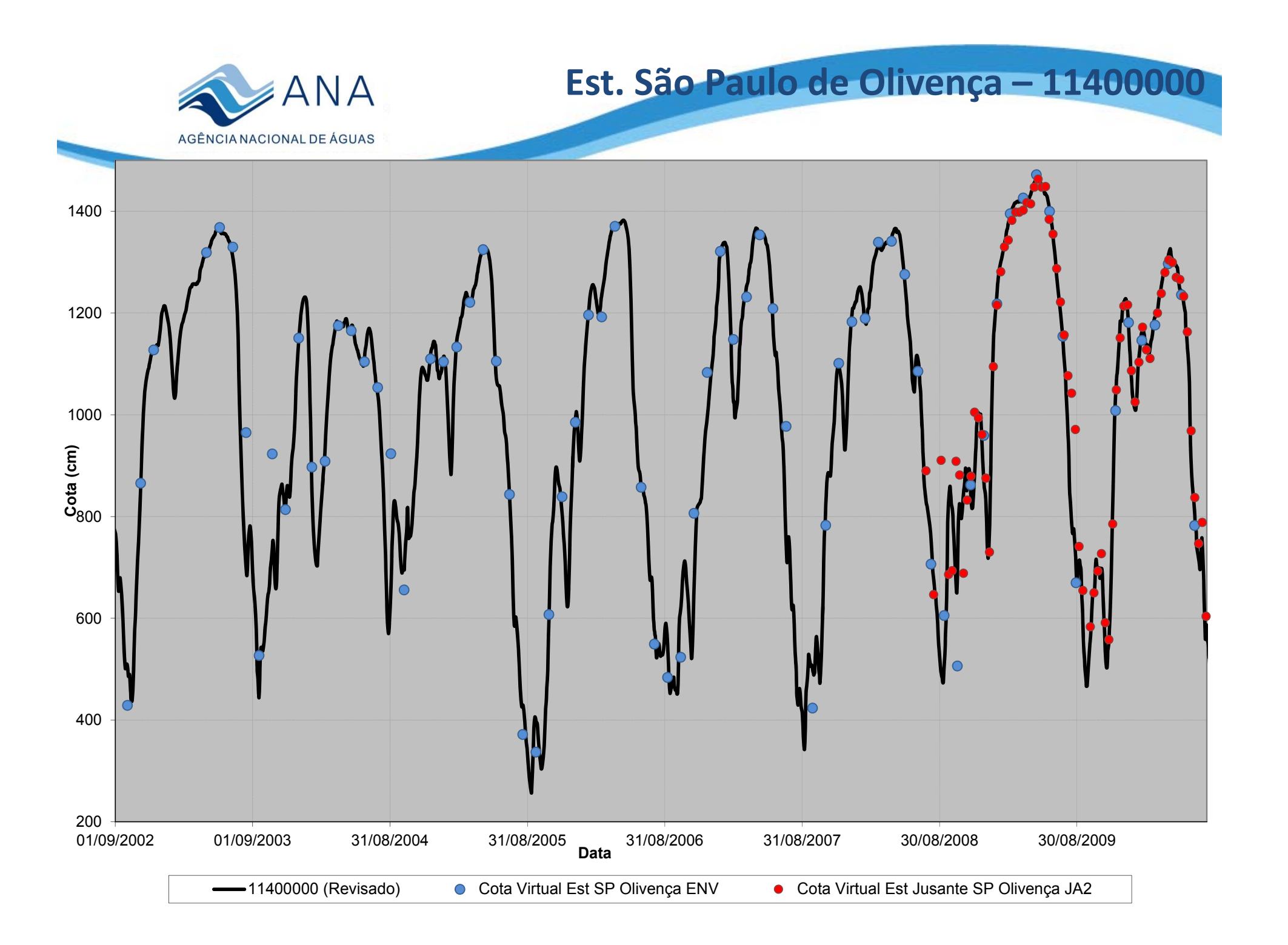

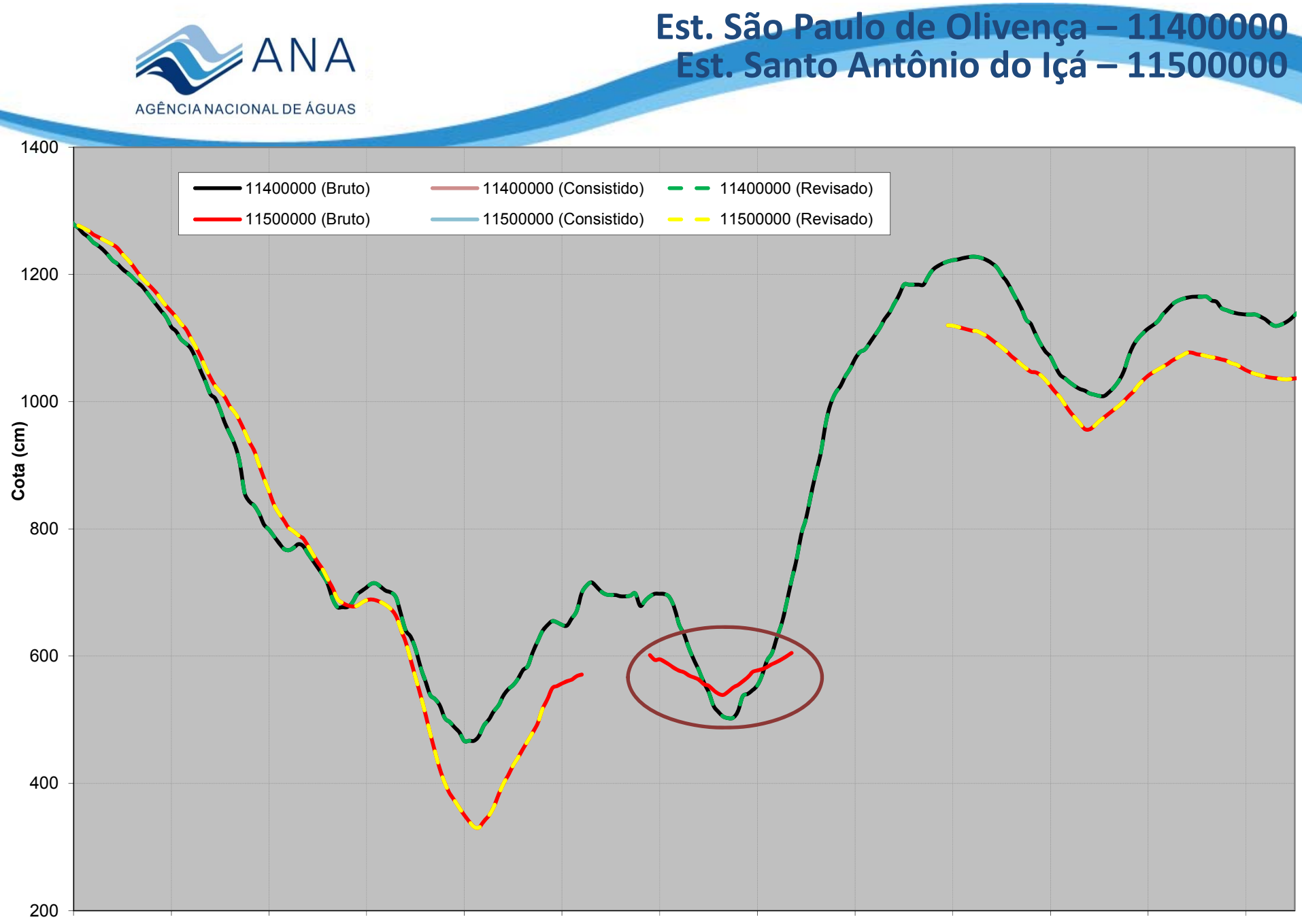

06/07/2009 26/07/2009 15/08/2009 04/09/2009 24/09/2009 14/10/2009 03/11/2009 23/11/2009 13/12/2009 02/01/2010 22/01/2010 11/02/2010 03/03/2010

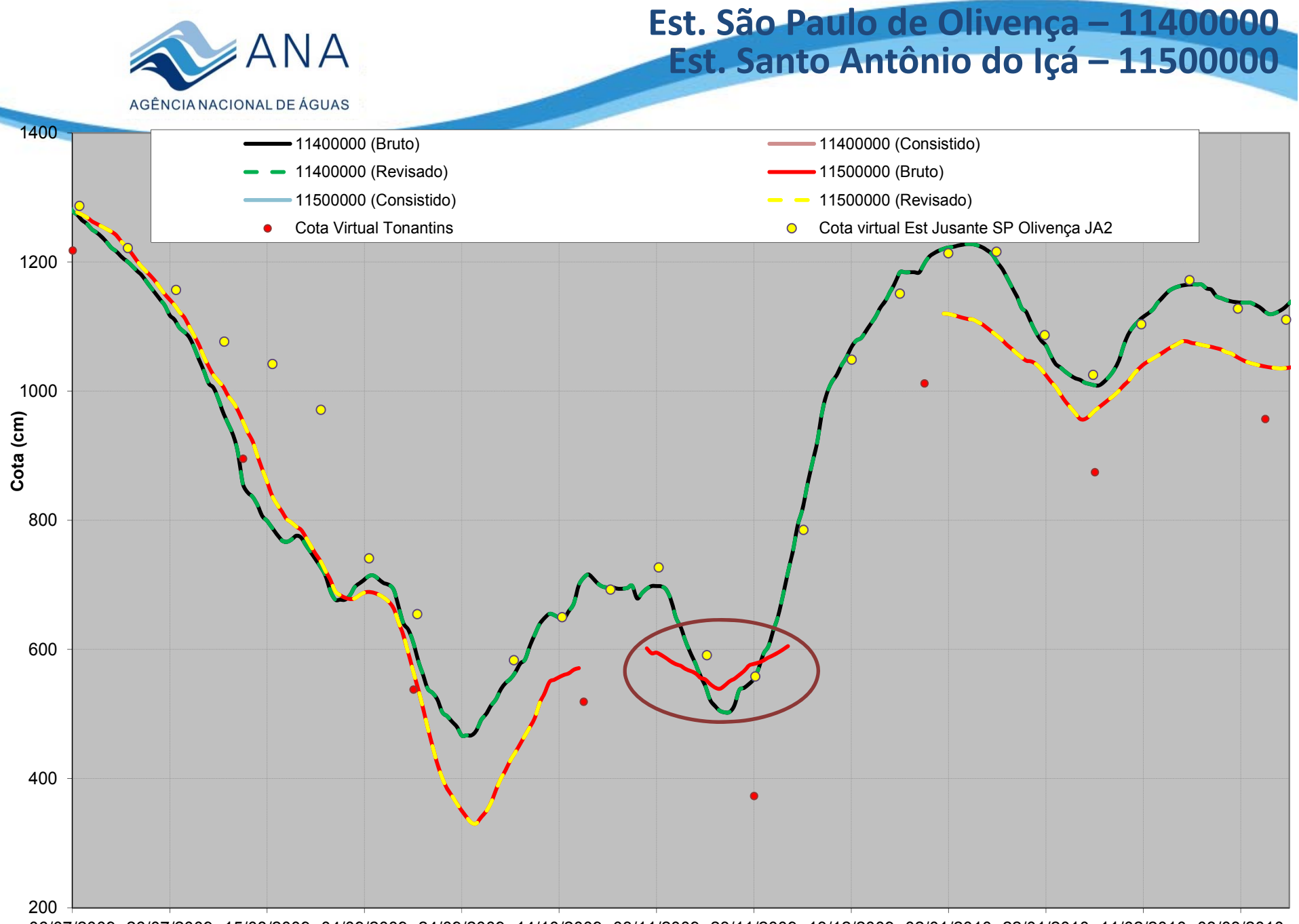

06/07/2009 26/07/2009 15/08/2009 04/09/2009 24/09/2009 14/10/2009 03/11/2009 23/11/2009 13/12/2009 02/01/2010 22/01/2010 11/02/2010 03/03/2010

#### **Est. Ipiranga Velho – 11450000 Est. Ipiranga Novo – 11444900**

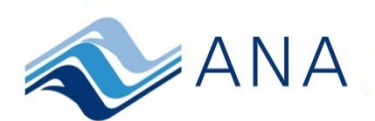

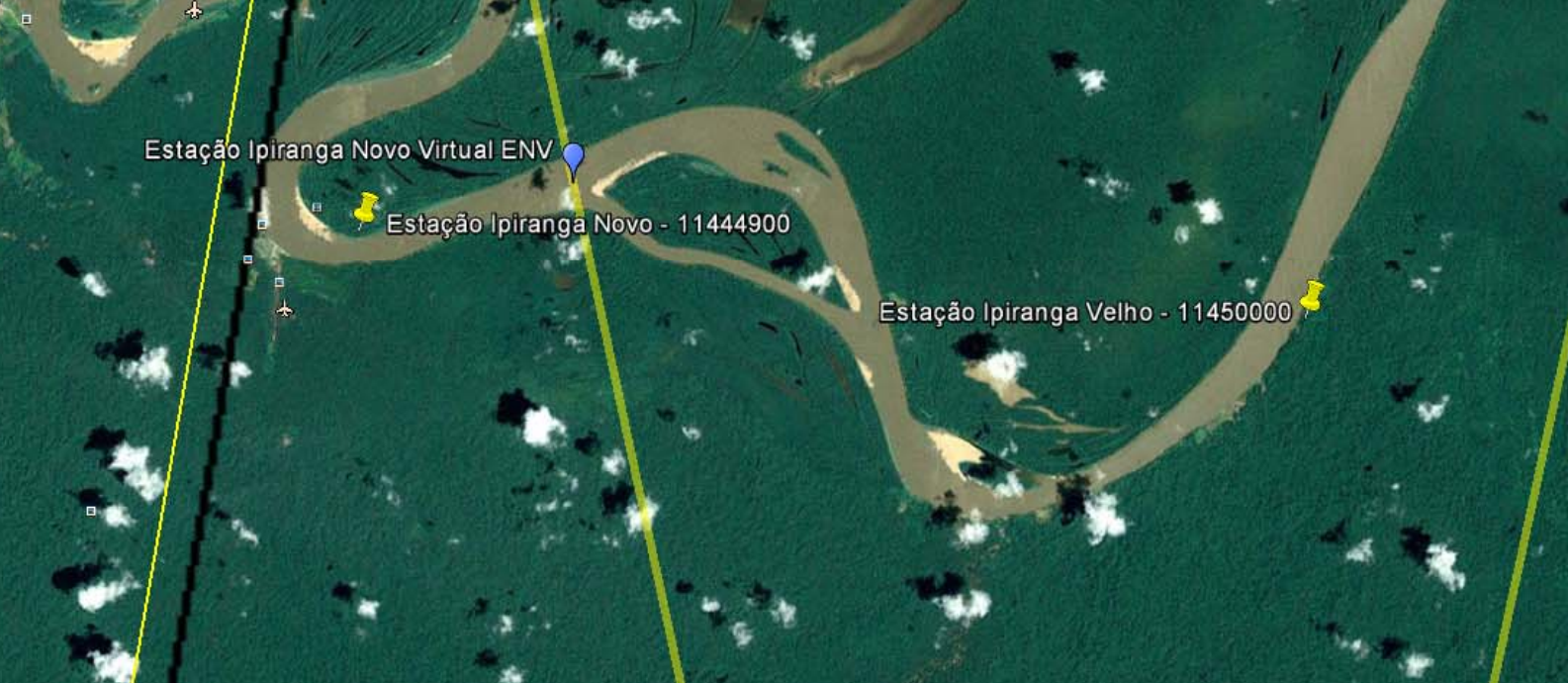

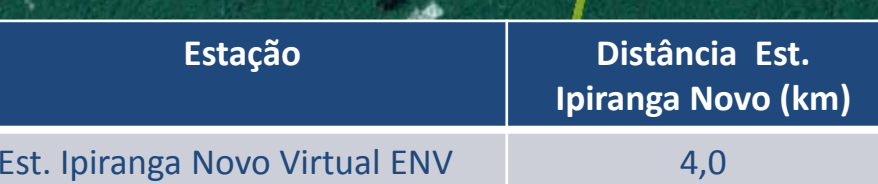

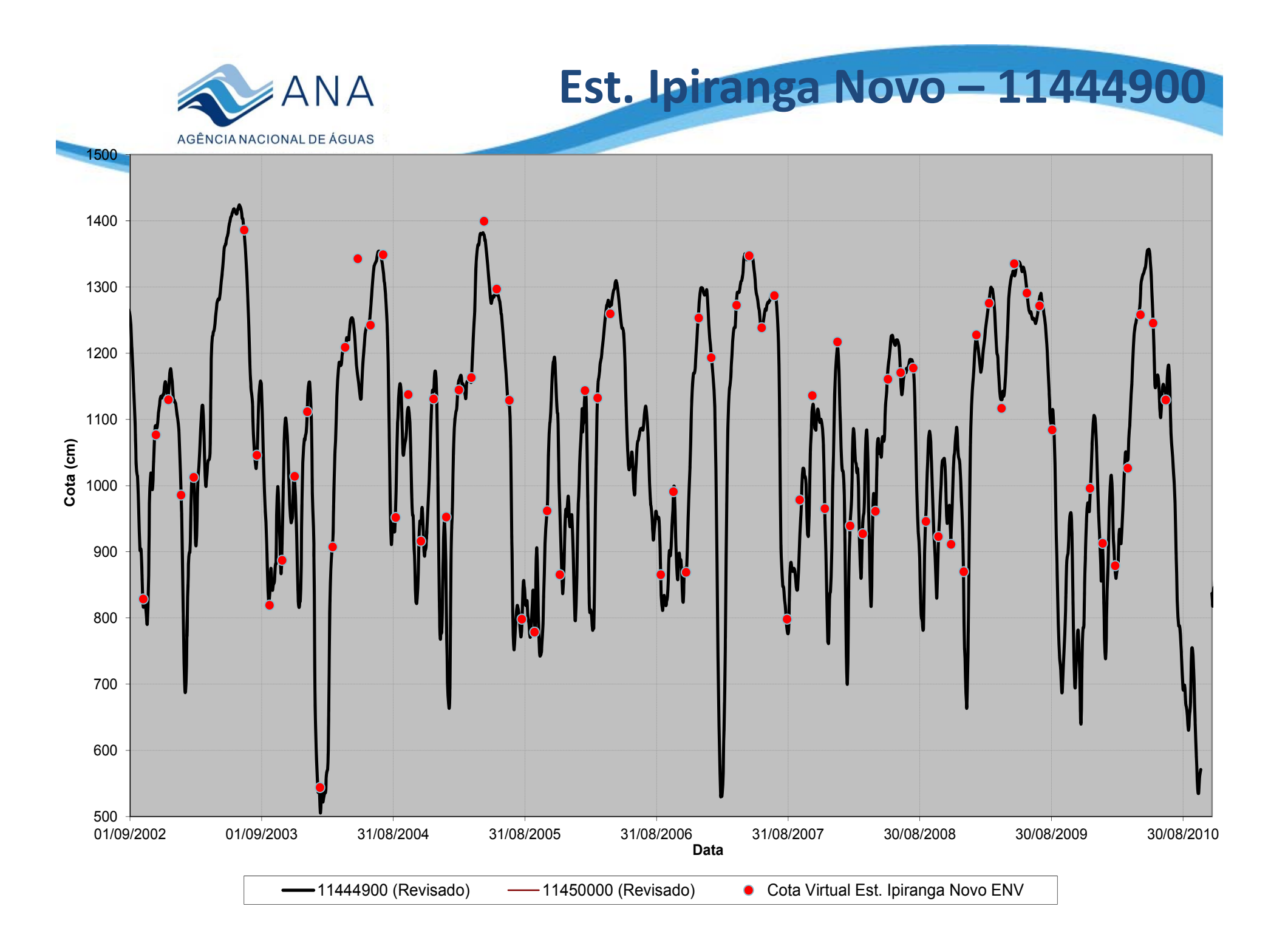

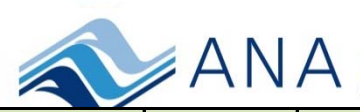

#### **Metodologia para comparação de Cotas Virtuais <sup>e</sup> Observadas Estação São Paulo de Olivença ENV Virtual**

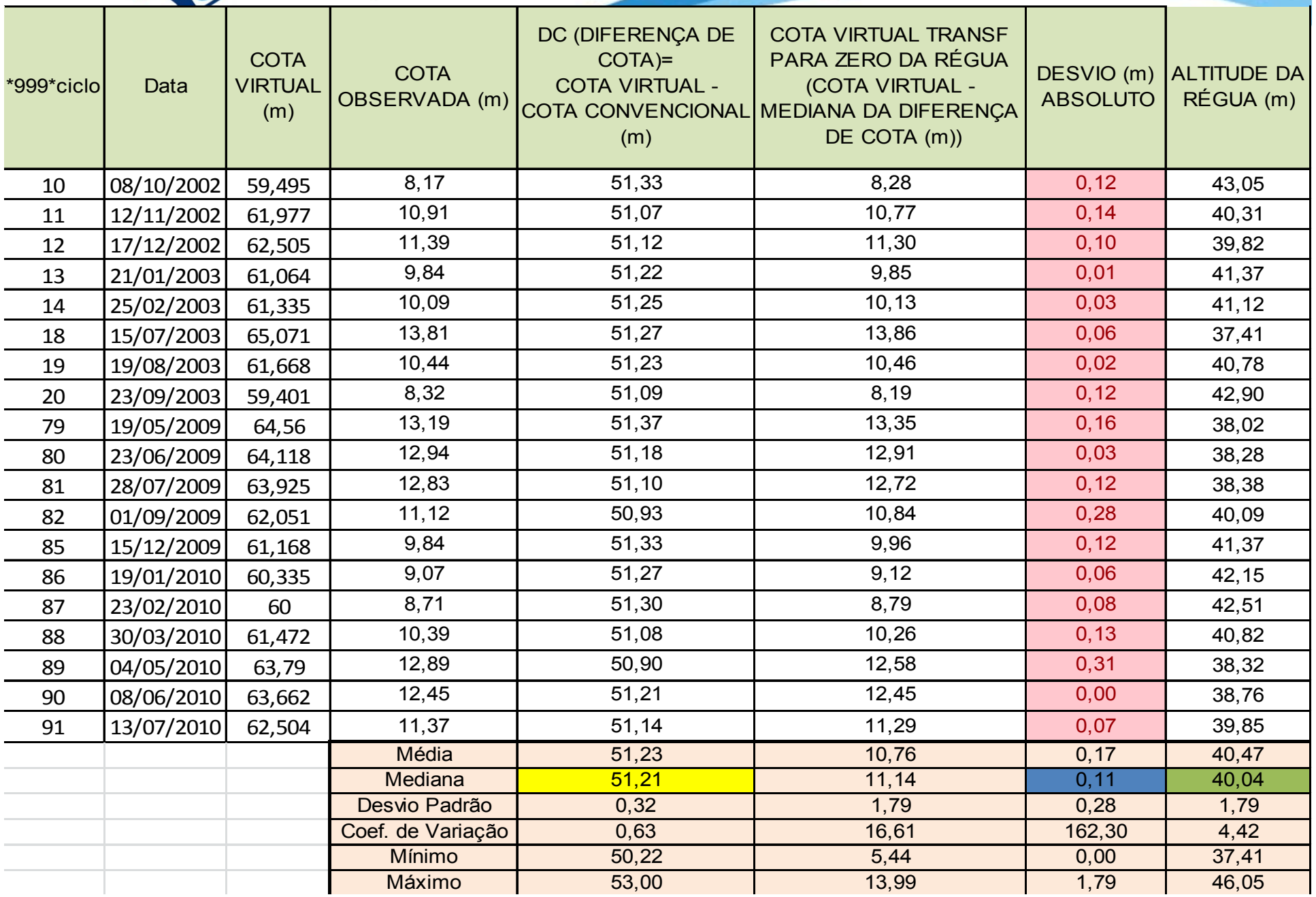

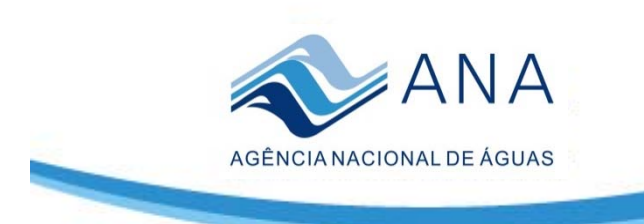

### **Uso de Dados Altimétricos para o Cálculo de Vazão**

## **Objetivo**

• Criação de curva‐chave para geração de vazões para estações virtuais de cota.

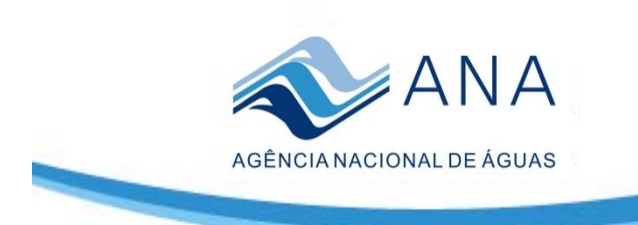

# **Metodologia utilizada para elaboração de curva‐ chave de estações de cota virtuais**

- Obtenção de série temporal das cotas virtuais <sup>a</sup> partir do VALLS;
- Obtenção no HIDRO das séries de cotas <sup>e</sup> vazão da estação convencional mais próxima à estação virtual;
- • Determinação da velocidade média do rio <sup>e</sup> cálculo do tempo do percurso da água entre <sup>a</sup> estação convencional <sup>e</sup> <sup>a</sup> estação virtual;
- Determinação da vazão da estação virtual por proporcionalidade de área de drenagem. As áreas de drenagem foram obtidas utilizando <sup>o</sup> Sistema de HIDROREFERENCIAMENTO do SNIHR;
- • Comparação da série de cotas da estação virtual com <sup>a</sup> série de cotas da estação convencional (por meio da conversão das cotas) e verificação do desvio médio da diferença da cotas em uma mesma escala;

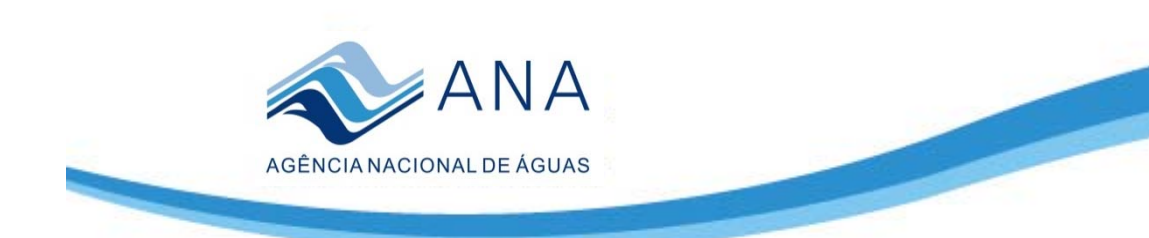

# **Metodologia utilizada para elaboração de curva‐ chave de estações de cota virtuais**

- • Geração do resultado 448 do SiadH (448‐Planilha Excel para Análise <sup>e</sup> Traçado de Curva‐chave) para obtenção de planilha com dados <sup>e</sup> programação para elaboração de curva‐chave;
- • Substituição dos valores de cota <sup>e</sup> vazão da estação convencional pelos valores de cota e vazão da estação virtual na Planilha para elaboração de curva‐chave (produto 448 do SiadH);
- Geração da curva‐chave <sup>a</sup> partir da planilha pelo método analítico e/ou solver, utilizando, caso necessário, os valores de n, a e h0 de curvaschave existentes para <sup>a</sup> estação convencional;
- Criação do Banco de Dados local, em formato HIDRO, com cotas, vazões e curva‐chave da estação virtual;
- • Geração dos produtos do SiadH, <sup>a</sup> partir do banco de dados local da estação virtual para analisar <sup>a</sup> consistência da curva chave virtual.

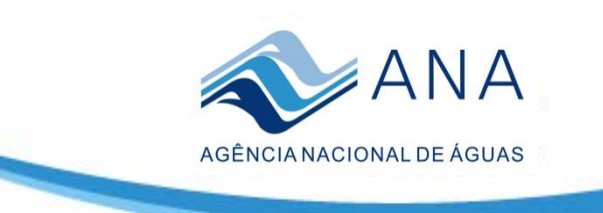

### **Estação São Paulo de Olivença**

Estação Jusante de São Paulo de Olivença Virtual JA2

Estação São Paulo de Olivença (11400000)

São Paulo de Olivença

**Estação Distância Est.** Est. São Paulo de Olivença Virtual JA2 26

**São Paulo de Olivença (km)**

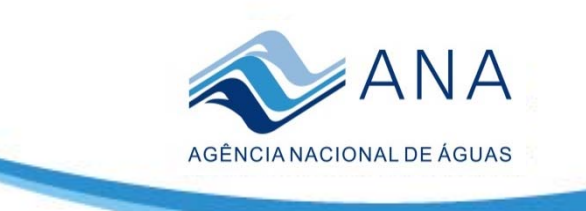

#### **Est. Virtual <sup>x</sup> Est. São Paulo de Olivença**

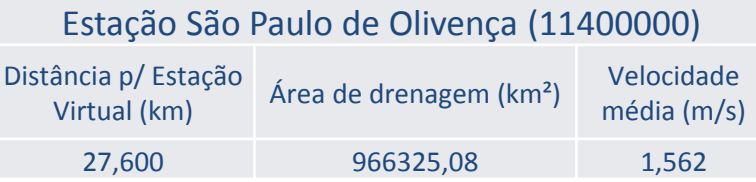

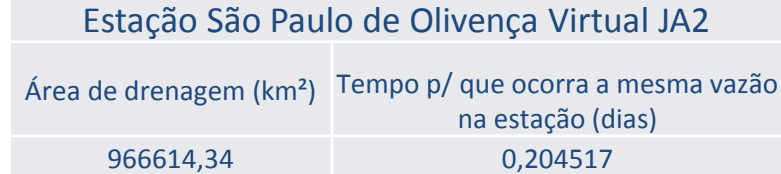

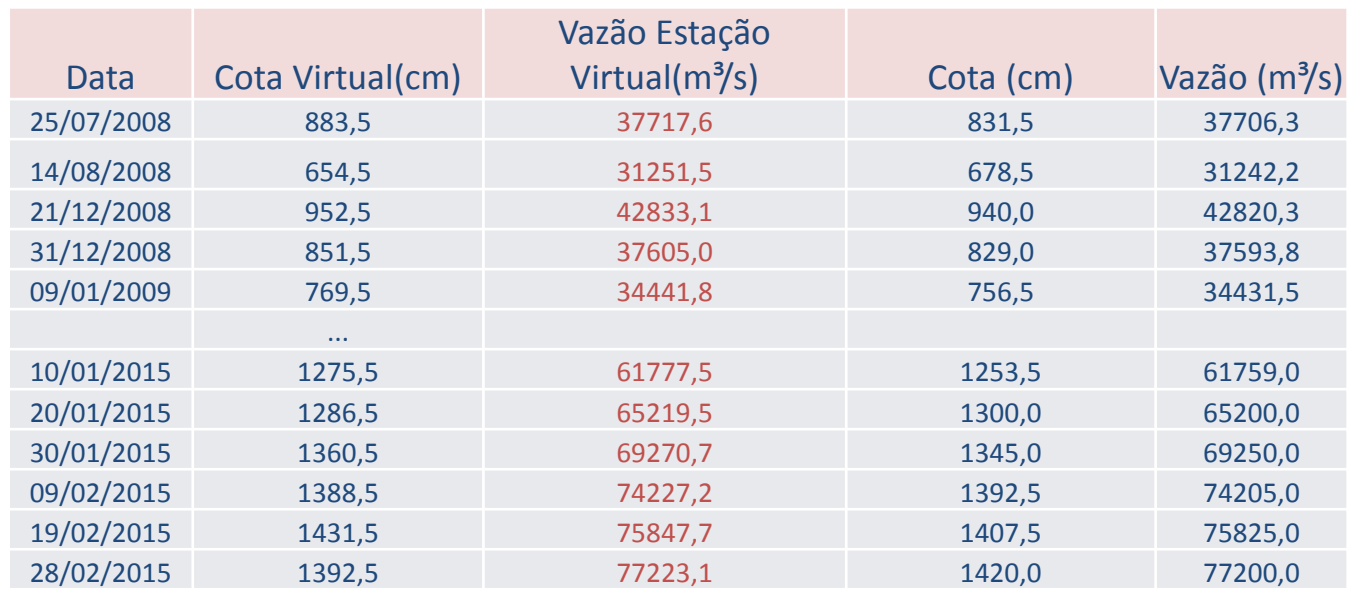

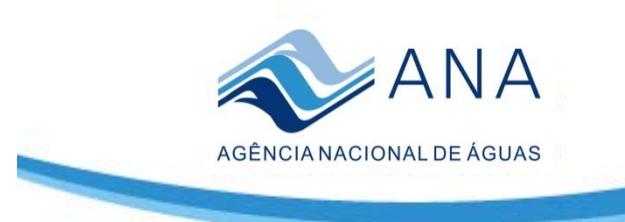

#### **Est. Virtual <sup>x</sup> Est. São Paulo de Olivença**

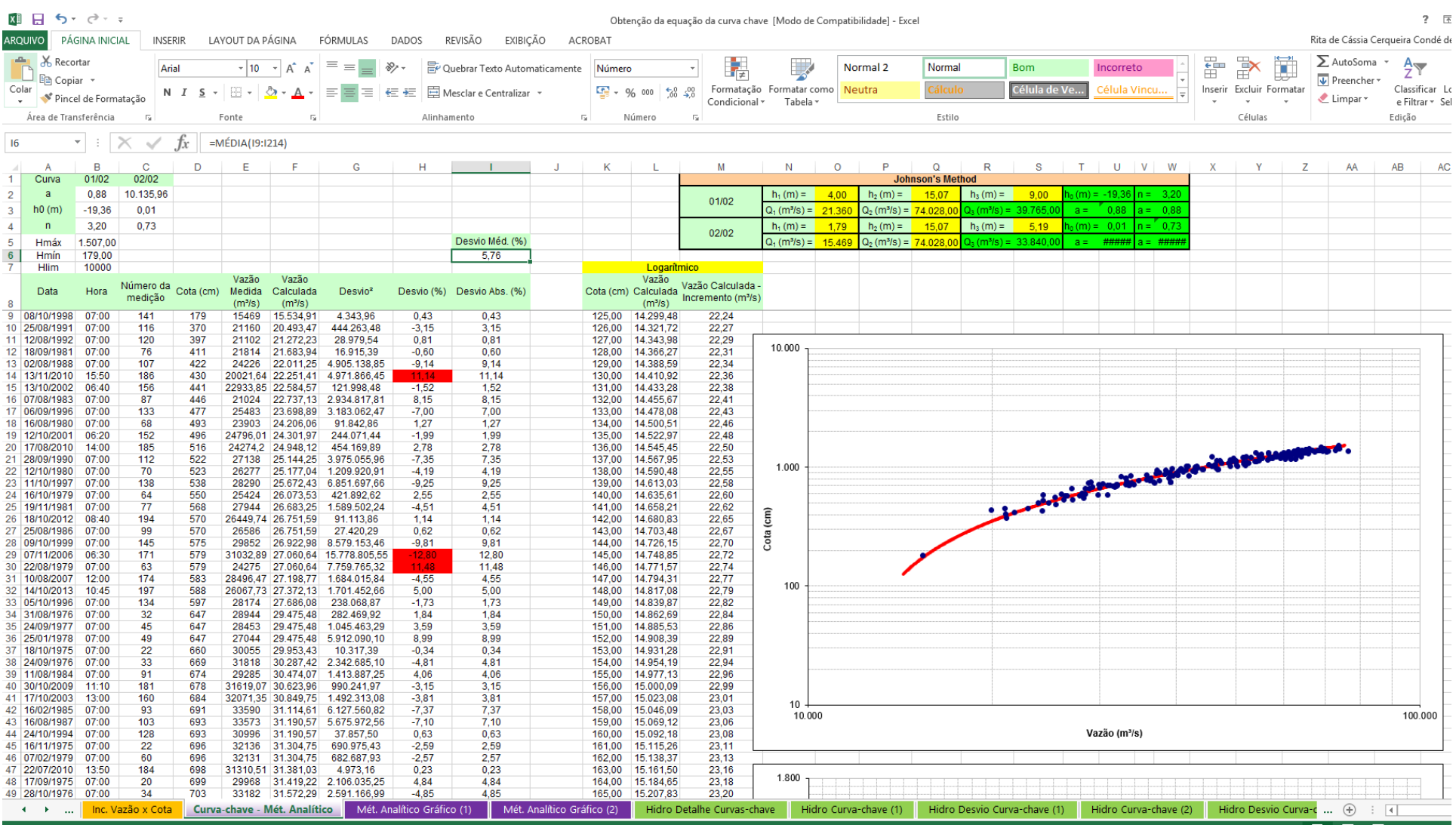

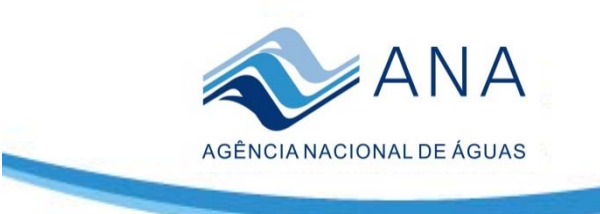

#### **Est. Virtual <sup>x</sup> Est. São Paulo de Olivença**

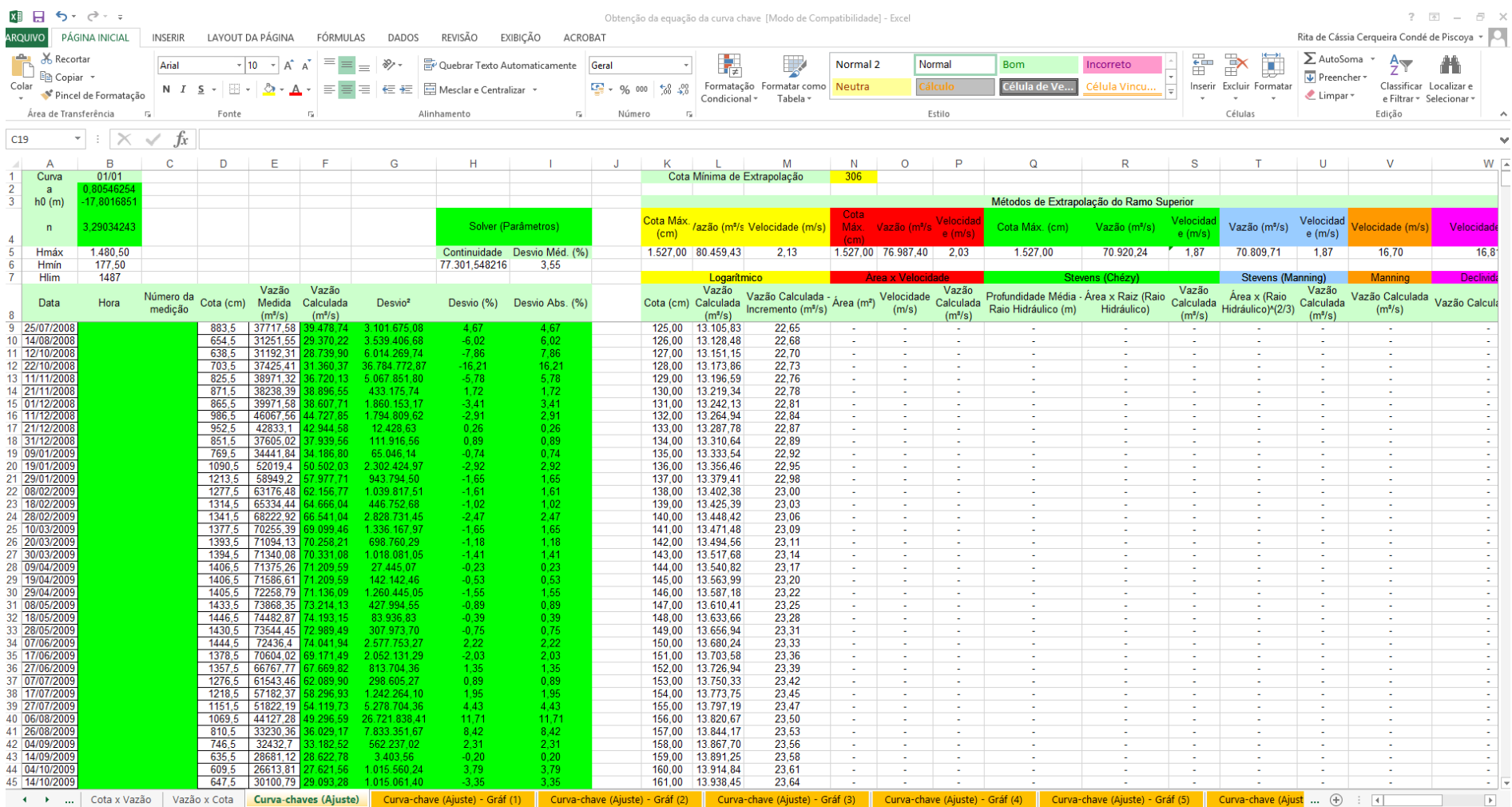

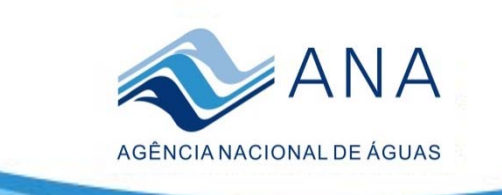

### **Curva‐chave: Q <sup>=</sup> 0,81\*( H +17,80)3,29**

11400000 - SÃO PAULO DE OLIVENÇA VIRTUAL JA2 - RIO SOLIMÕES/AMAZONAS - 1.010.000 km<sup>2</sup><br>ANA - COHIDRO - Desvio Médio = 4% - 97 Med.(49%)[+] - 99 Med.(51%)[-]

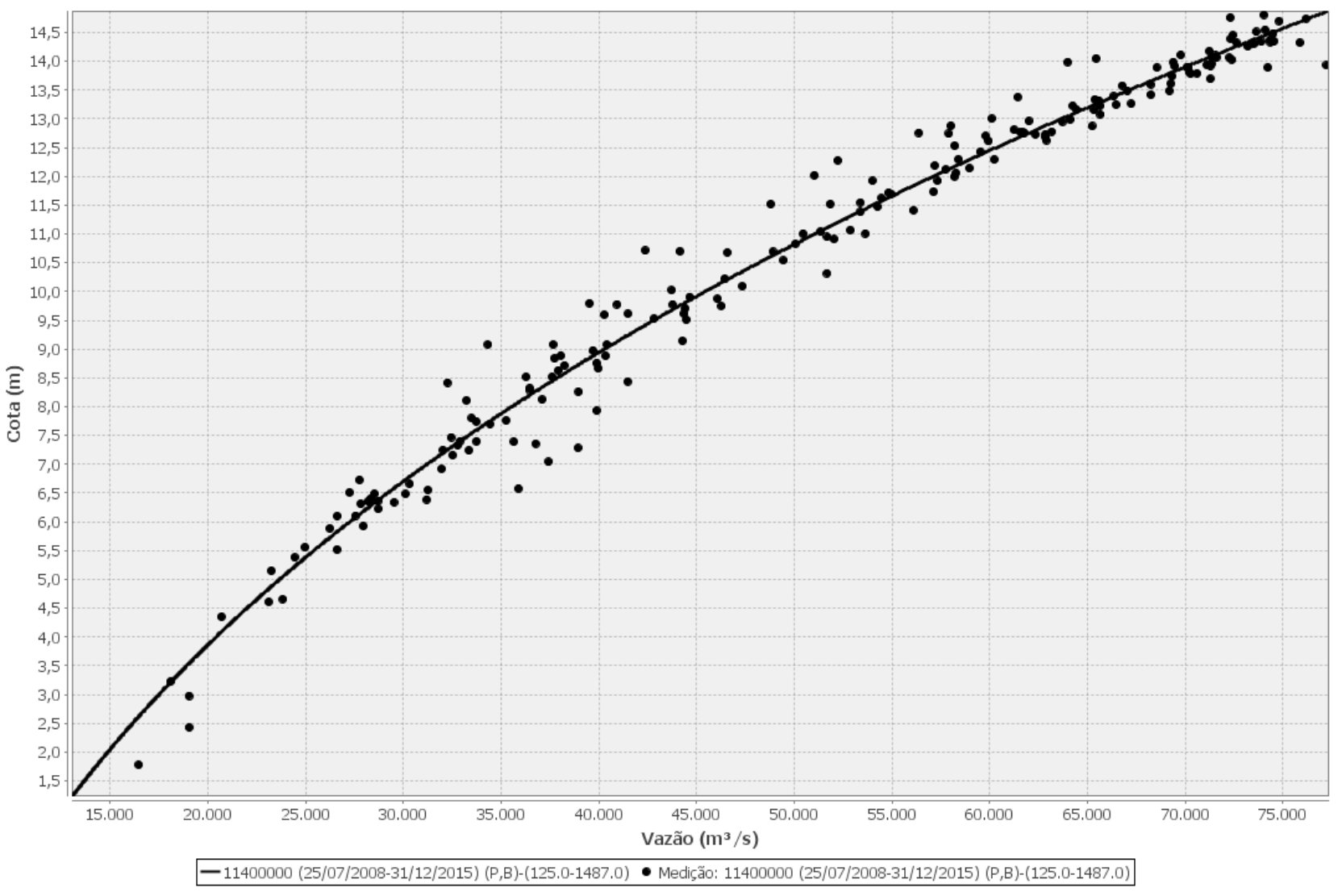

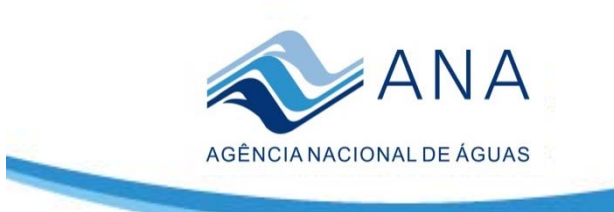

### **Curva ‐chave**

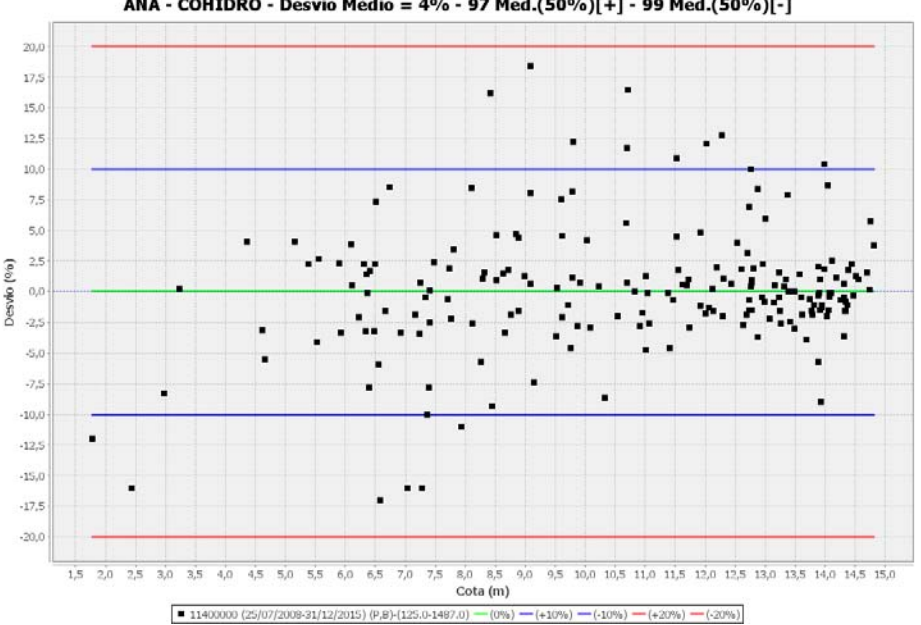

11400000 - SÃO PAULO DE OLIVENÇA VIRTUAL JA2 - RIO SOLIMÕES/AMAZONAS - 1.010.000 km<sup>2</sup><br>[-] ANA - COHIDRO - Desvio Médio = 4% - 97 Med.(50%)[+] - 99 Med.(50%)[-]

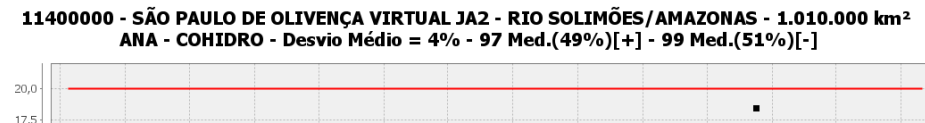

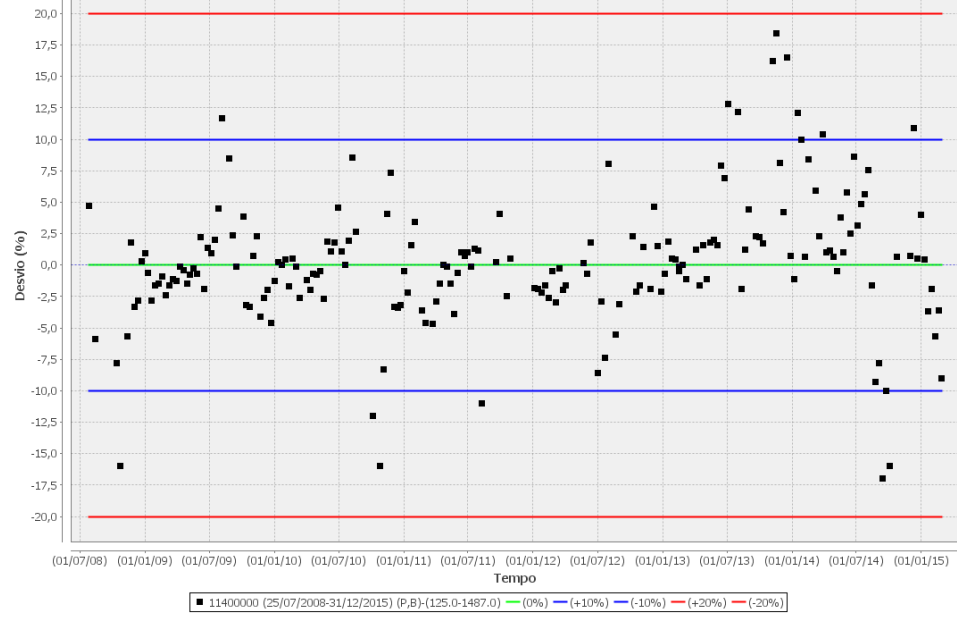

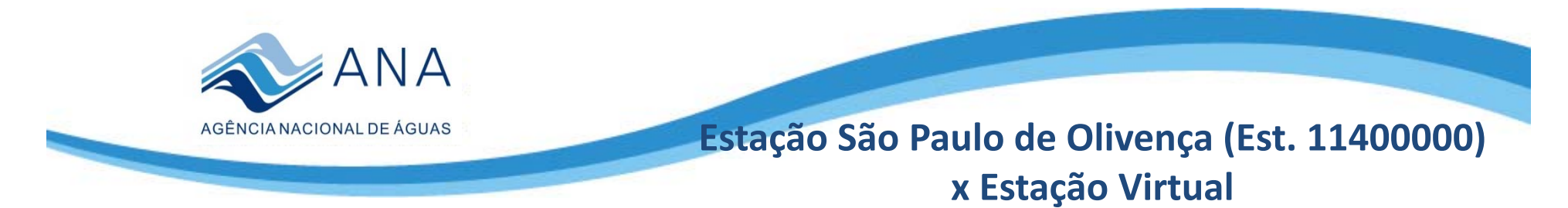

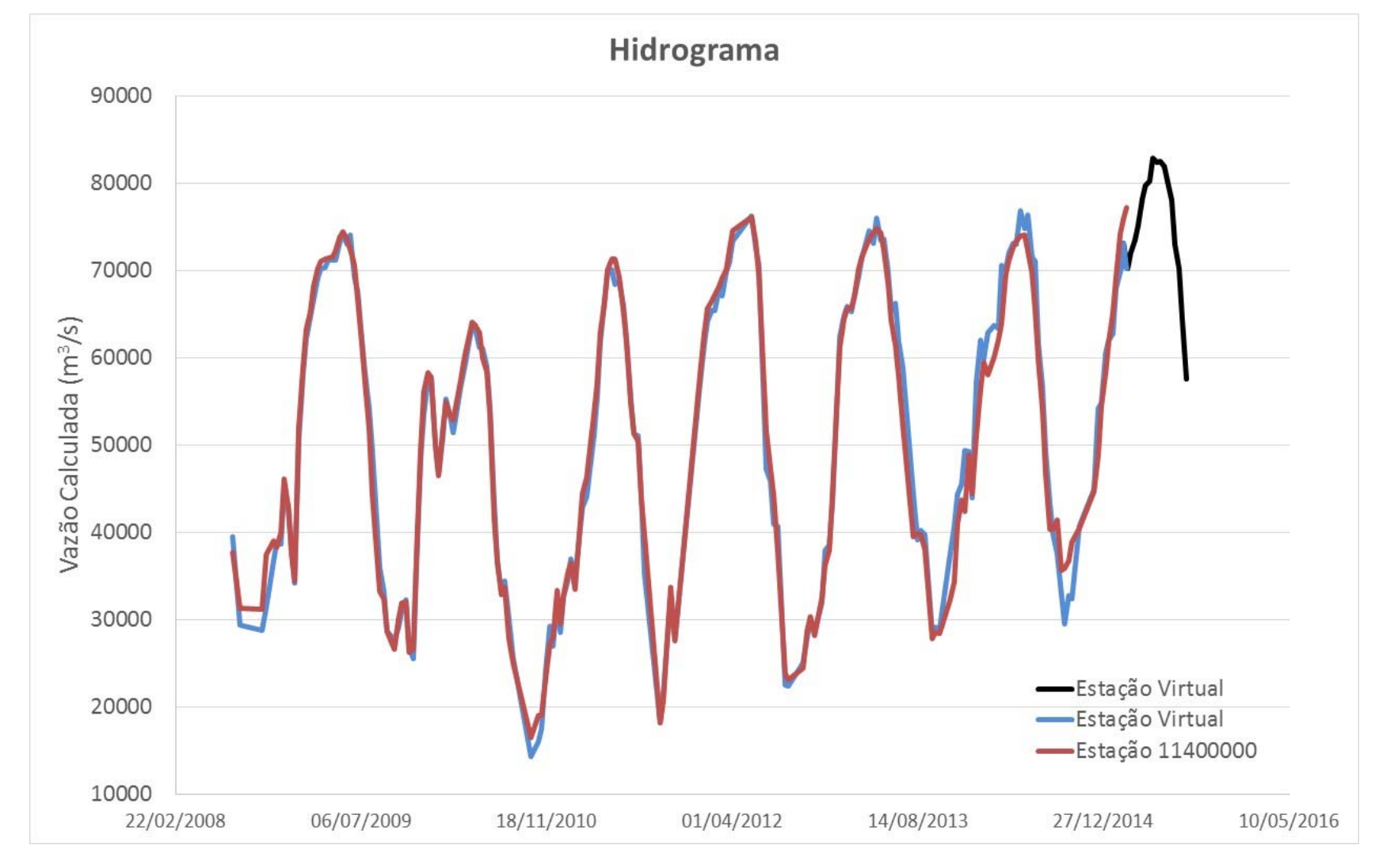

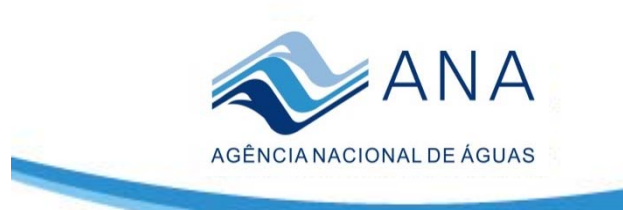

#### **Est. Virtual <sup>x</sup> Est. Japurá – 12845000**

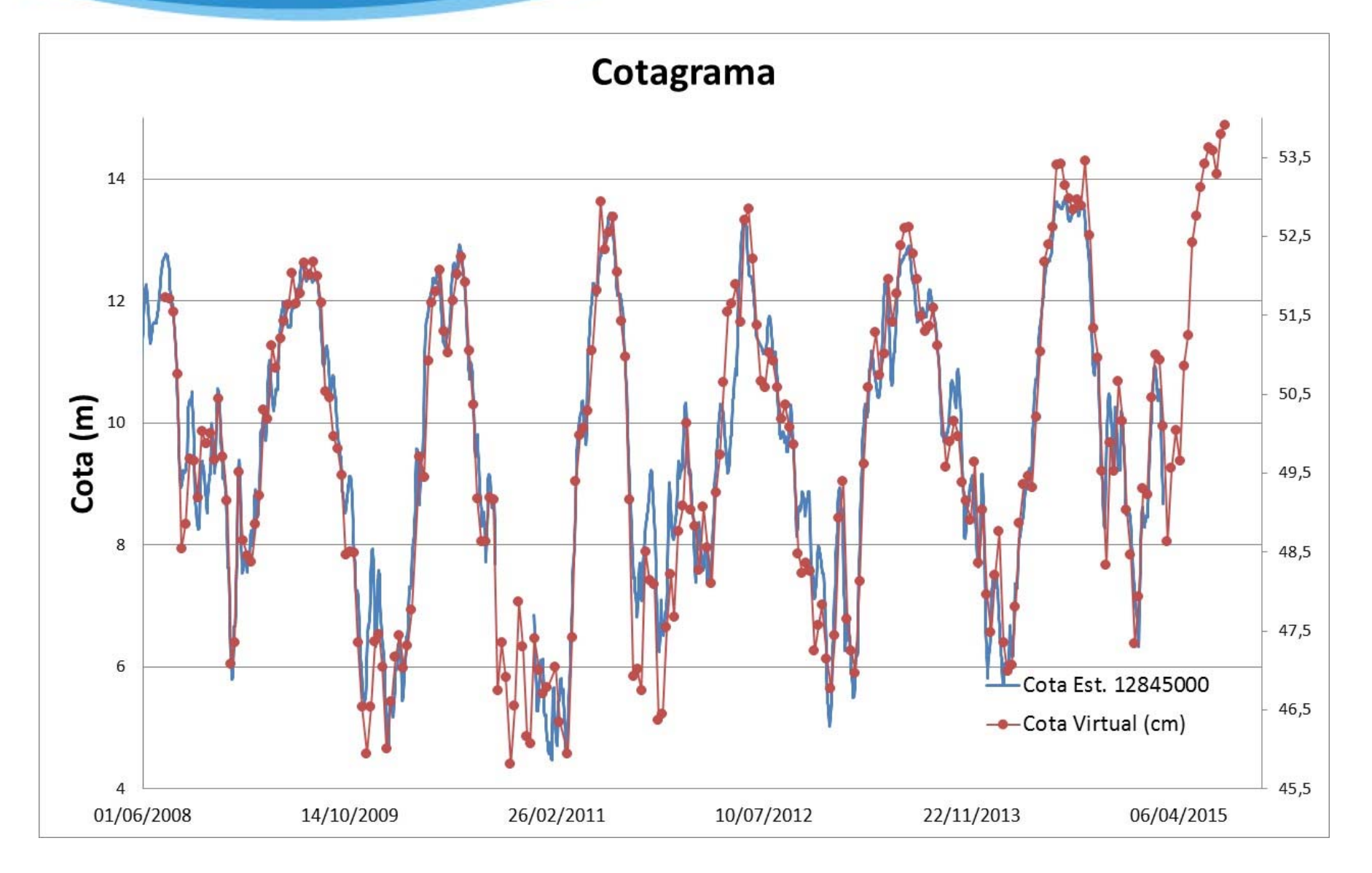

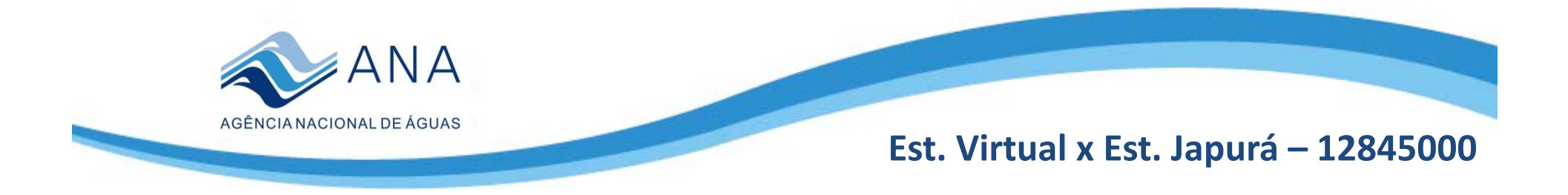

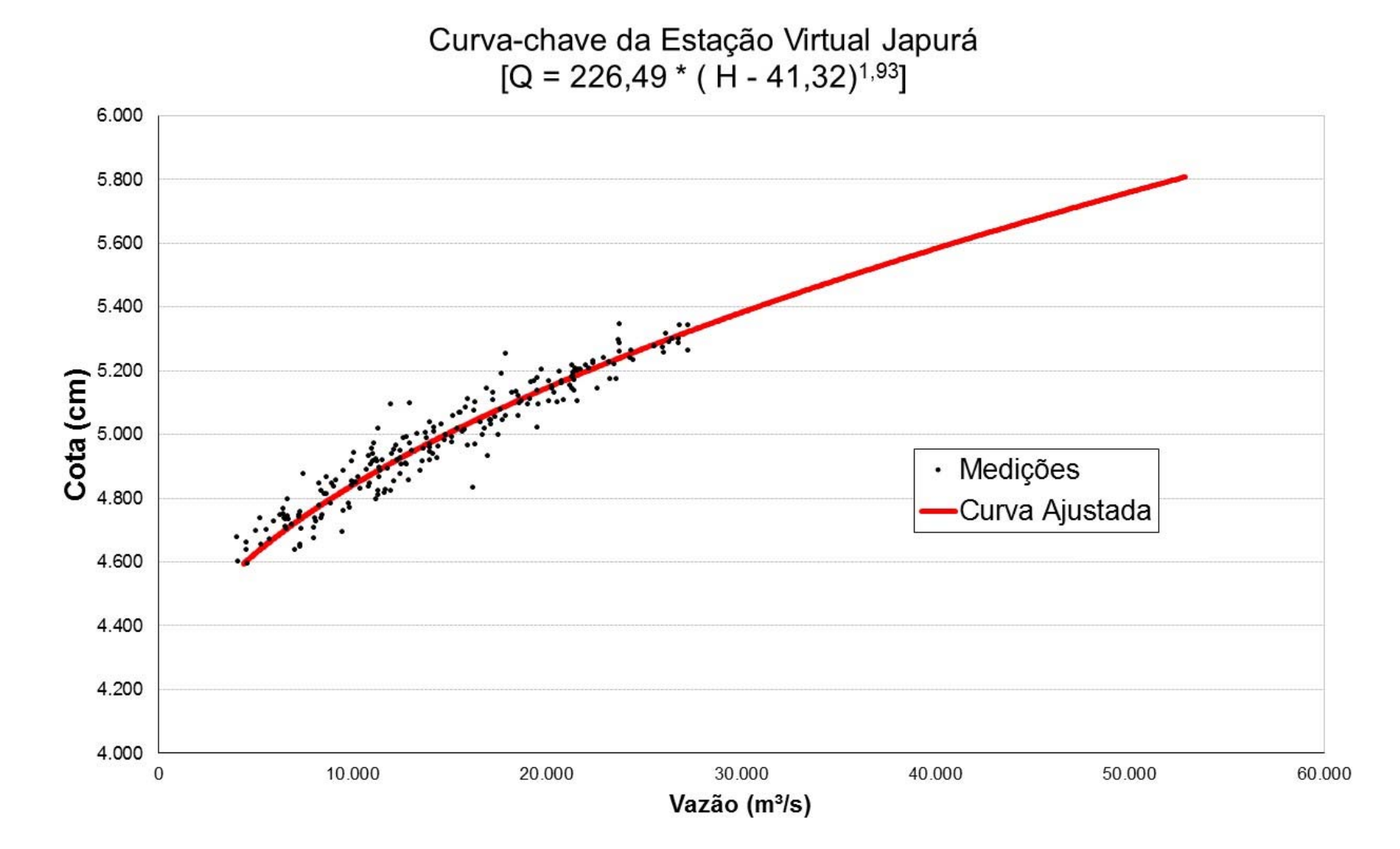

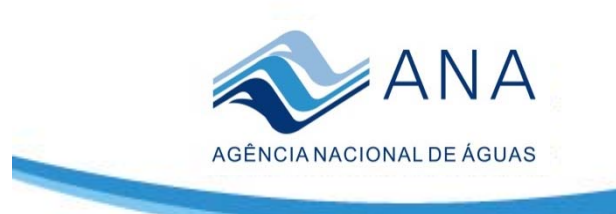

#### **Est. Virtual <sup>x</sup> Est. Japurá – 12845000**

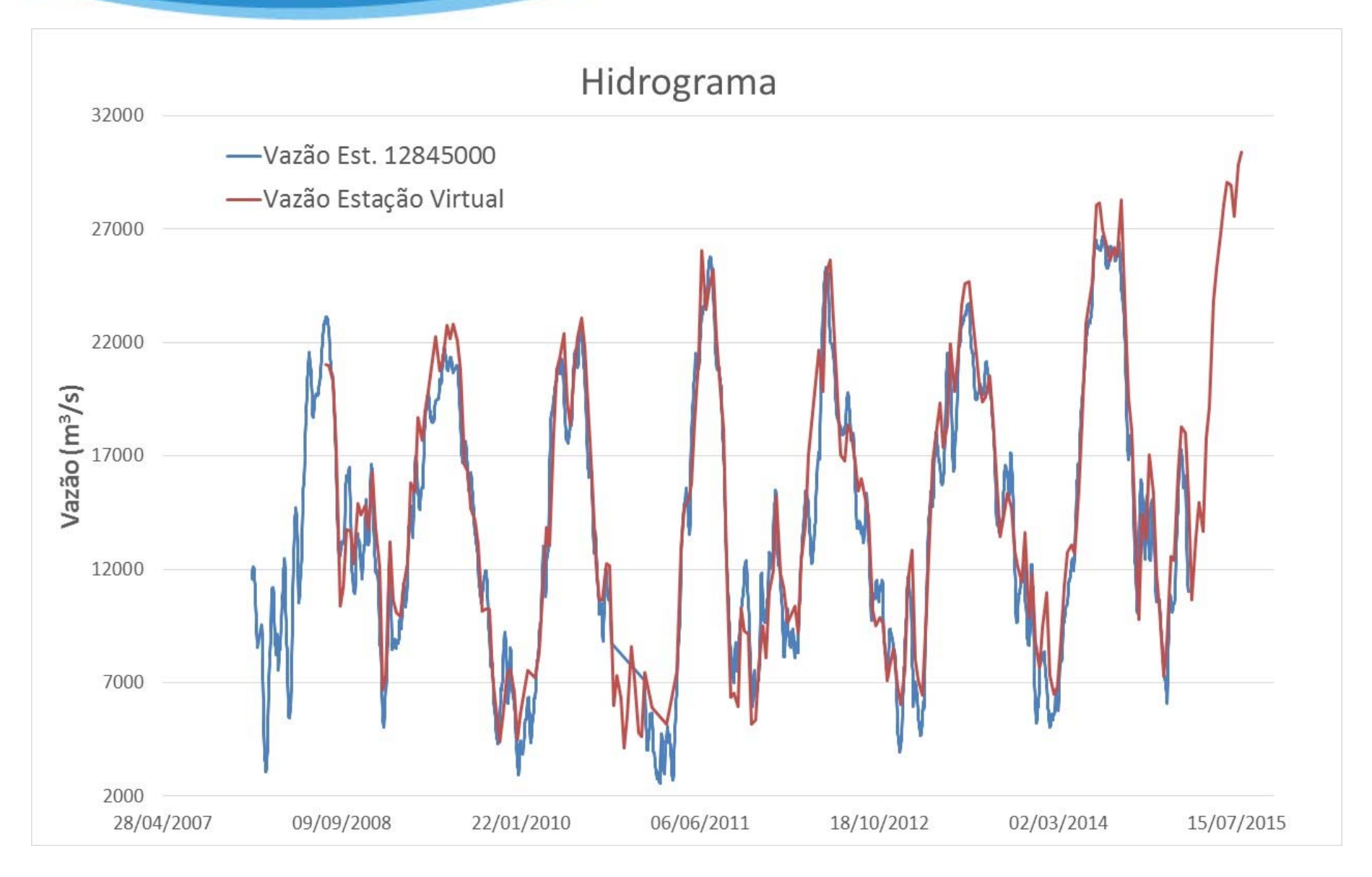

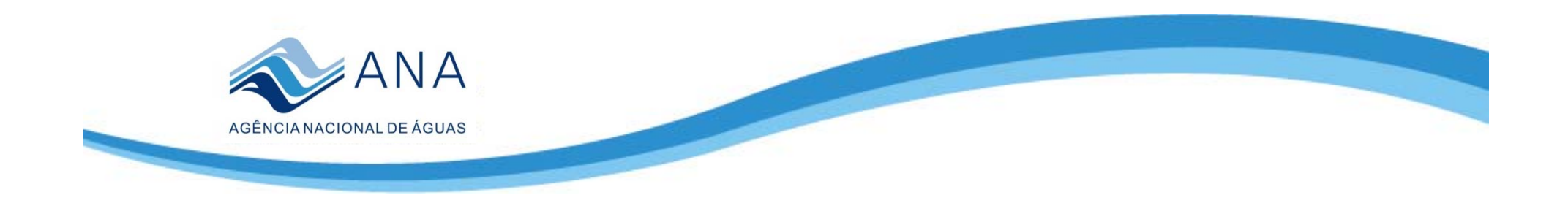

### **Conclusões**

- • A metodologia para elaboração de vazões para estações virtuais se mostrou robusta quando apoiada em estações convencionais do mesmo rio. A curva chave da estação virtual pode também ser gerada para estações virtuais em rios que não existam estações convencionais próximas, ou nenhuma. Para tanto será necessário levantar <sup>a</sup> seção transversal no local da estação virtual <sup>e</sup> realizar medições de vazão nos dias de passagem do satélite, podendo também apoiar ‐se em estações de outros rios com características semelhantes.
- • A criação de estações virtuais de cota com curvas ‐chave para determinação de vazão possibilita <sup>a</sup> ampliação da área de monitoramento hidrológico, tornando possível <sup>a</sup> obtenção de dados de vazão em regiões de difícil acesso, em áreas fora do território nacional <sup>e</sup> em áreas onde não é possível <sup>a</sup> instalação de estações convencionais.

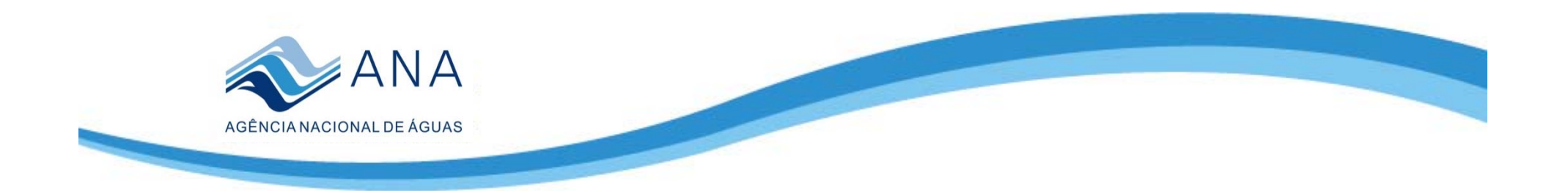

# **Obrigada!**

### **Rita de Cássia Cerqueira Condé De Piscoya Especialista em Recursos Hídricos**

**rita.piscoya@ana.gov.br | (+55) (61) 2109 –5549**

### **www.ana.gov.br**

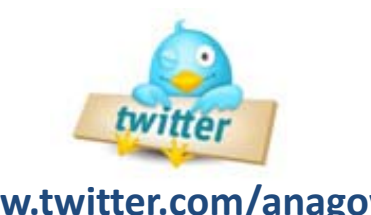

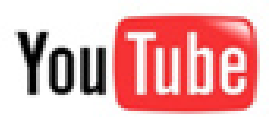

**www.twitter.com/anagovbr www.youtube.com/anagovbr**